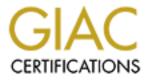

# **Global Information Assurance Certification Paper**

## Copyright SANS Institute Author Retains Full Rights

This paper is taken from the GIAC directory of certified professionals. Reposting is not permited without express written permission.

## Interested in learning more?

Check out the list of upcoming events offering "Auditing Systems, Applications, and the Cloud (Audit 507)" at http://www.giac.org/registration/gsna

## <u>Security Audit of a Financial Institution's</u> <u>Site-to-Site VPN Tunnel Connection To a</u> <u>3<sup>rd</sup> Party Internet Banking Vendor: An</u> <u>Auditor's Perspective</u>

GSNA Practical Assignment Version 3.1, Option 1

Prepared by: Chris Kroll July 26, 2004

#### Abstract

As smaller financial institutions try to bridge the gap between their service offerings and those of their larger competitors, they often turn to third party vendors to aid them in this endeavor. Often times the successful delivery of these services require the transmission of sensitive financial institution data to an organization outside of their "domain". With the creation of new legislation such as the Gramm-Leach-Bliley Act which mandates that sensitive member information be protected at all cost, a financial institution can ill-afford to cut corners when addressing issues dealing with the transmission of member information.

This assessment will focus on one facet of a particular third party vendor's mode of data communications between a financial institution, in this case a credit union, and themselves. For this third party vendor, site-to-site tunneling achieved through the use of two Netscreen-5XP VPN appliances have been selected for secure member information transmission. Our assessment will focus exclusively on this communications link between these two organizations to determine whether or not the appropriate security controls are in place to ensure member data privacy as well as meet associated regulatory compliance and make recommendations where appropriate.

|                        | isk<br>Practice            |           |
|------------------------|----------------------------|-----------|
|                        | list                       |           |
|                        |                            |           |
|                        | ing, Evidence and Findings |           |
|                        | y                          |           |
| 4.2 Audit Findings and | Recommendations            | <br>••••• |
|                        |                            |           |
|                        |                            |           |
|                        |                            |           |
|                        |                            |           |
|                        |                            |           |
|                        |                            |           |
|                        |                            |           |
|                        |                            |           |
|                        |                            |           |
|                        |                            |           |
|                        |                            |           |
|                        |                            |           |
|                        |                            |           |
|                        |                            |           |
|                        |                            |           |
|                        |                            |           |
|                        |                            |           |
|                        |                            |           |
|                        |                            |           |
|                        |                            |           |
|                        |                            |           |
|                        |                            |           |
|                        |                            |           |
|                        |                            |           |
|                        |                            |           |
|                        |                            |           |
|                        |                            |           |
|                        |                            |           |
|                        |                            |           |
|                        |                            |           |
|                        |                            |           |
|                        |                            |           |
|                        |                            |           |
|                        |                            |           |
|                        |                            |           |
|                        |                            |           |
|                        |                            |           |

# 1. Research in Audit, Measurement, Practice, and Control

#### **1.1 Description of the Systems**

#### Overview

AB Systems, Inc. hosts and publishes several credit union internet banking websites. These websites allow credit union members to perform various queries and transactions, such as account balance and transfer of funds, on accounts they have with the credit unions. In order to provide real-time account information to the users of these internet banking sites, AB Systems needs to maintain secure, persistent connections to the credit unions' core banking systems (the servers that processes transactions and store account information). In an effort to provide a competitive price to the credit unions, AB Systems eliminates the need for a dedicated data communication circuit by making use of the existing internet connection already in place at the credit union's facility, in conjunction with site-to-site VPN (Virtual Private Networking) technology. This alternative provides a cost effective, secure, full-time connection between AB Systems' transaction server (the server that handles all transactional request from the website) and the credit union's core banking system over the internet.

#### Scope Of Audit

There are many applications and systems that are required to provide the end to end internet banking solution to AB Systems' credit union customers. However, the scope of this security audit will focus exclusively on the site-to-site VPN tunnel between AB Systems and the credit union. This will include the VPN appliances at both locations (AB Systems and the credit union), the operating system running on these appliances, and the controls in place to prevent unauthorized access to these appliances.

Doug R., Director of Operations at AB Systems, informed us that after testing several VPN appliances that support site-to-site tunneling, AB Systems decided on the Netsceen-5XP. The Netscreen-5XP is an entry level security appliance that provides firewall and VPN services for a broadband telecommuter and/or a branch office<sup>1</sup>.

<sup>&</sup>lt;sup>1</sup> NetScreen-5XP Users Guide p.V

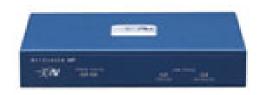

Figure 1.1: Netscreen 5XP

According to Doug, the decision to use the Netscreen-5XP was based primarily on its ability to restrict access over the VPN tunnel based on IP address, UDP/TCP port as well as which devices can initiate communications. To Doug, this level of granularity is important as it reduces the risk of compromise by rouge systems and/or employees from either organization.

As figure 1.2 shows, the Netscreen 5XPs are running the latest version of software, ScreenOS 5 (noted as Firmware Version). Additionally, AB Systems enabled the 256 bit AES (Advanced Encryption Standard) encryption that was included with ScreenOS  $5^2$ .

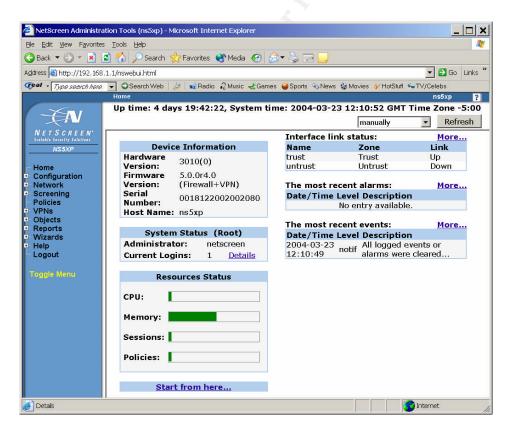

Figure 1.2: Netscreen-5XP Administrative Console

<sup>&</sup>lt;sup>2</sup> NetScreen Concepts & Examples ScreenOS Reference Guide Volume5:VPNs p8

As previously mentioned, two systems use the site-to-site tunnel for communications. AB Systems' transaction server is a "home built" system running Windows 2000 Server and a custom application that performs transactions on the credit union's core banking system. The core banking system is an RS/6000 (model can vary depending on credit union size) running AIX. The credit union's data processing vendor maintains this system and restricts access from AB Systems' transaction server to TCP port 300. During this assessment, we will not be auditing either of these systems directly. However, we will test the ability of these systems to access other services/systems on the far-end network. Figure 1.2 provides an overview of the end to end connection.

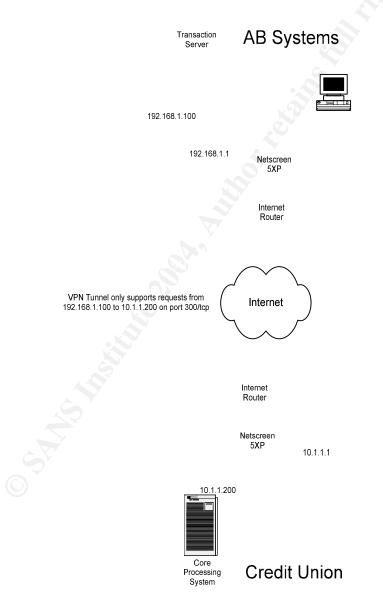

Figure 1.3: Site-to-Site VPN Overview

In summary, our audit will report findings and make appropriate recommendations on the following items:

- Verify the effectiveness of the Netscreen-5XP configurations through the use of sophisticated scanning and sniffing software as they apply to the Threat Matrix (Table 1.1).
- Address any know vulnerabilities associated with the Netscreen-5XP OS 5.
- Review written security policies that apply to the Netscreen-5XPs and the Threat Matrix (Table 1.1)
- Review the physical access control to the Netscreen-5XPs.

#### 1.2 Evaluation of Risk

AB Systems has taken on a huge responsibility by making sensitive member information available via the internet. With regulations and laws such as the Gramm-Leach-Bliley Act<sup>3</sup> and HIPPA<sup>4</sup> as well as hacking techniques becoming more sophisticated, it's a wonder that any business would want to take the risk of exposing an individual's personal information to the wrong person. To further complicate the matter, the site-to-site VPN tunnel that is maintained to all of AB Systems' credit union customers is essentially an extension of AB Systems' own network. However, to stay competitive in this market space and provide up to date information to the end users of this solution, certain risk need to be taken. This is why it is so important that AB Systems and the credit unions understand what these risk are and enforce strong information security practices. To be effective in this endeavor, the assets at risk, potential vulnerabilities to these assets, threats and potential damage that face these organizations need to be properly identified.

As stated previously, there are numerous systems involved in delivering the endto-end home banking solution to the credit union customers. Below is a list of the most significant assets at risk within these organizations that fall within the scope of this audit:

| Asset                        | Description                                                                                                    |
|------------------------------|----------------------------------------------------------------------------------------------------|
| Netscreen-5XP VPN Appliances | These devices are the "gatekeepers"<br>that protect AB Systems and the credit<br>unions from each other as well as<br>external threat sources. Compromise<br>one of these and the potential for<br>significant damage is almost<br>guaranteed. |

<sup>&</sup>lt;sup>3</sup> http:// <u>http://banking.senate.gov/conf/fintl5.pdf</u>

<sup>&</sup>lt;sup>4</sup> http://www.cms.hhs.gov/hipaa/

| Credit Union Member information | This is the most significant asset that<br>AB Systems is responsible for. In the<br>financial industry, compromise of<br>sensitive member information is a PR |
|---------------------------------|----------------------------------------------------------------------------------------------------|
|                                 | death sentence and could result in the closure of business for AB Systems and the credit union.                                                               |

| Table 1.1 Organizational Assets |
|---------------------------------|
|---------------------------------|

To aid us in our endeavor to create an accurate threat matrix pursuant to our scope of work, we reviewed several resources. The National Institute of Standards and Technology (NIST) created a document titled *Risk Management Guide for Information Technology Systems*. This document provides a guideline to creating an effective risk management program through the use of proper threat identification and mitigation. We used the recommended nine step methodology<sup>5</sup> described within this document and our professional experience to create a threat matrix (Table 1.2) detailing the most significant threats facing AB Systems and the credit unions brought on by the site-to-site VPN Tunnel.

| Threat ID | Threat                                                                                   | Potential Damage                                                                                           | Likelihood | Severity |
|-----------|------------------------------------------------------------------------------------------|----------------------------------------------------------------------------------------------------|------------|----------|
| 1         | Interception of VPN<br>Traffic via "Sniffing"<br>Techniques.                             | Compromise of<br>sensitive member<br>data.                                                                 | Low        | High     |
| 2         | Denial of Service.                                                                       | Downtime for<br>Home Banking<br>Website.                                                                   | Medium     | High     |
| 3         | Unauthorized<br>access to AB<br>Systems' network<br>by a credit union<br>employee.       | Compromise of<br>sensitive member<br>data from other<br>organizations and<br>other malicious<br>activity.  | Low        | High     |
| 4         | Unauthorized<br>access to credit<br>union network by<br>an AB Systems<br>employee.       | Compromise of<br>sensitive member<br>data from and other<br>malicious activity.                            | Low        | High     |
| 5         | Unauthorized<br>access to credit<br>union or AB<br>Systems' network<br>from the internet | Compromise of<br>sensitive data from<br>all associated<br>organizations and<br>other malicious<br>activity | Low        | High     |
| 6         | Theft of VPN                                                                             | Downtime for                                                                                               | Low        | High     |

<sup>&</sup>lt;sup>5</sup> Risk Management Guide for Information Technology Systems (NIST – SP 800-30) p8

|   | Appliance.                                                   | Home Banking<br>Website;<br>Disclosure of<br>configuration<br>profile. |        |      |
|---|--------------------------------------------------------------|------------------------------------------------------------------------|--------|------|
| 7 | Loss of event logs                                           | Inability to perform<br>forensics should a<br>breach occur             | Medium | High |
| 8 | Unauthorized<br>access to VPN<br>Appliance<br>Configuration. | All of the above                                                       | Low    | High |
| 9 | VPN Appliance OS<br>Vulnerability<br>Exposure.               | All of the above                                                       | Medium | High |

With the threats described in table 1.2 and the help of NIST's *Risk Management Guide for Information Technology Systems* document, we are also able to create a list of the most significant vulnerabilities that we will need to address and the potential threats they pose.

| Vulnerability                          | Threat                                         |
|----------------------------------------|------------------------------------------------|
| Unnecessary open TCP or UDP ports      | - Unauthorized access to AB Systems'           |
| on the credit union's Netscreen-5XP to | network by a credit union employee.            |
| AB Systems' network.                   |                                                |
| Unnecessary open TCP or UDP ports      | - Unauthorized access to the internet          |
| on the credit union's Netscreen-5XP to | network by a credit union employee.            |
| the internet.                          |                                                |
| Unnecessary open TCP or UDP ports      | - Unauthorized access to credit union          |
| on AB Systems' Netscreen-5XP to the    | network by an AB Systems employee.             |
| credit union network.                  |                                                |
| Unnecessary open TCP or UDP ports      | - Unauthorized access to the internet          |
| on AB Systems' Netscreen-5XP to the    | network by an AB Systems employee.             |
| internet.                              |                                                |
| Unnecessary open TCP or UDP ports      | - Unauthorized access to credit union          |
| on the Internet side of either         | or AB Systems' network from the                |
| Netscreen-5XP                          | internet                                       |
|                                        | <ul> <li>Unauthorized access to VPN</li> </ul> |
|                                        | Appliance Configuration.                       |
| Weak password settings and/or          | - All of the above                             |
| policies                               |                                                |
| Weak or non-existent encryption        | - Interception of VPN Traffic via              |
| settings and/or policies               | "Sniffing" Techniques.                         |

| Weak physical access control policies   | - Theft of Netscreeen-5XP VPN   |  |
|-----------------------------------------|---------------------------------|--|
|                                         | appliance                       |  |
| Weak event log settings and/or policies | -Loss of event logs             |  |
| Weak or non-existent OS patch policies  | -VPN Appliance OS Vulnerability |  |
|                                         | Exposure.                       |  |

Table 1.3 Vulnerability Matrix

#### **1.3 Current State of Practice**

VPN Technology has been around for quite a while. Because of this, there are many references publicly available that describe standards and implementations at every level. Although we could not find a specific "Best Practice" reference for AB Systems' particular implementation, we were able to draw from enough resources to piece together our own "Best Practice". These best practices are detailed in the compliance statements within each audit item.

To define a "Best Practice" for AB Systems' implementation we should first understand the history and variations of VPN Technology. The best reference we found for this information was the VPN Consortium<sup>6</sup>. The VPN Consortium (VPNC) is a large group of VPN Technology vendors (including Netscreen) who work together to achieve the following goals:

- Promote the products of its members to the press and to potential customers
- Increase interoperability between members by showing where the products interoperate
- Serve as the forum for the VPN manufacturers and service provider throughout the world
- Help the press and potential customers understand VPN technologies and standards
- Provide publicity and support for interoperability testing events

It should also be noted that the VPNC does not create standards; rather it supports and promotes current and developing standards set forth by The Internet Engineering Task Force (IETF)<sup>7</sup>.

The VPNC states that there are three different types of VPNs; Trusted, Secure and Hybrid<sup>8</sup>. Trusted VPNs are described as one or more circuits leased from a communications provider where a single circuit acts like a single wire in the customer's network and that no one else will use that same circuit. The data is not encrypted and the customer places a high level of trust in the communications provider to maintain the integrity and privacy of those circuits.

<sup>&</sup>lt;sup>6</sup> www.vpnc.org

<sup>&</sup>lt;sup>7</sup> www.ietf.org

<sup>&</sup>lt;sup>8</sup> http://www.vpnc.org/vpn-technologies.html

These types of VPNs were more prevalent when the Internet was still in it's infancy.

Secure VPNs are different from trusted VPNs in that they encrypt data before entering a communication provider's network (internet) and decrypt it after it leaves the provider's network. Encrypting the data before it enters the provider's network mitigates certain risk that may be present in the provider's network such a data sniffing. Even though the potential for data to be captured is still present, decrypting that data is a major task unto itself that some experts believe is nearly impossible, given a strong enough encryption algorithm<sup>9</sup>.

Hybrid VPNs are a combination of both Trusted and Secure VPNs.

Based on the descriptions provided by the VPNC, we can determine that AB Systems' VPN implementation is that of a Secure VPN since AB Systems uses encryption and the internet (refer to figure 1.3). According to the VPNC, a Secure VPN should have the following three characteristics<sup>10</sup>:

- All traffic on the secure VPN must be encrypted and authenticated. This means that before any data can be exchanged, the two endpoints must first authenticate to one another. Once authenticated, only encrypted data can pass over the VPN.
- The security properties of the VPN must be agreed to by all parties in the VPN. Since both endpoints of our VPN are managed by AB Systems', this will not be an issue. However, the credit union should be educated as to the properties being used and why.
- No one outside the VPN can effect the security properties of the VPN. This addresses access control to the VPN appliances where an attacker could weaken the security properties that could ultimately result in downtime or a loss of sensitive data.

Although these characteristics are useful, they are too broad to direct us to specific options that should be configured on these Netscreen appliances. To further define our type of VPN and available configurable options, we referred back to Netscreen's Concepts & Examples ScreenOS Reference Guide Volume5:VPNs. This document is a key component for developing our audit checklist items that are specific to individual configuration options.

Some other considerations we need to take into account when building our "best practice" model are the details described in the Grahm-Leach-Bliley Act<sup>11</sup>. Although this document is not a guideline for configuring a VPN, it emphasizes the importance of maintaining the confidentiality of sensitive credit union member data. What we can infer from the information contained within this document is

<sup>&</sup>lt;sup>9</sup> http://www.vpnc.org/vpn-technologies.html - 3. Usage scenarios for secure VPNs

 <sup>&</sup>lt;sup>10</sup> <u>http://www.vpnc.org/vpn-technologies.html - 4.1</u> Secure VPN Requirements
 <sup>11</sup> <u>http://banking.senate.gov/conf/fintl5.pdf</u>

that the credit union and/or credit union vendor should takes all necessary precautions available to them to ensure that sensitive member data is not compromised. For the purpose and scope of this audit, this means that AB Systems should configure the Netscreen appliance to only allow access over the VPN Tunnel to those devices and applications that require that level of access. Additionally, the VPN Tunnel should use the strongest authentication and encryption methods available on the Netscreen 25-XP.

I should also note that after many years of experience as an Information Security practitioner, personal experience plays a key component in creating the Audit Checklist.

## 2. Create An Audit Checklist

An audit checklist has been created to provide a blueprint to guide us through the audit process followed to assess the aforementioned risk noted in Section 1.2 of this document. Each checklist item will include the following information:

- Item Number Used to identify the checklist item as well as cross referencing.
- Objective States the objective/title of the checklist item.
- References Source or sources used to aid in the creation of this checklist item.
- Vulnerability –The vulnerability being checked.
- Testing Procedure Describes the tools and steps taken to perform this checklist item.
- Compliance Criteria Describes the guidelines that the output of this test will be judged against.
- Objective / Subjective Is the checklist item objective or subjective.
- Evidence The output from the testing procedure.
- Findings Describes the conclusion(s) derived from the information contained within the evidence.

#### 2.1 Audit Checklist

| Item 1    | <b>Objective:</b> Ensure that data being transmitted between VPN devices cannot be viewed in clear text.                                                                                                    |
|-----------|----------------------------------------------------------------------------------------------------|
| Reference | <ol> <li>Personal Experience</li> <li>What is Encapsulating Security Payload (ESP)?<br/><u>http://kbserver.netgear.com/kb_web_files/N101014.asp</u> -<br/>an easy to understand definition.</li> <li>RFC 2406 - IP Encapsulating Security Payload (ESP)</li> </ol> |

| Vulnerability            | <ul> <li><u>http://www.faqs.org/rfcs/rfc2406.html</u></li> <li>4. RFC 2408 - Internet Security Association and Key<br/>Management Protocol (ISAKMP)<br/><u>http://www.faqs.org/rfcs/rfc2408.html</u></li> <li>5. Gramm-Leach Bliley Act – Title V<br/><u>http://banking.senate.gov/conf/fintl5.pdf</u></li> <li>Weak or non-existent encryption settings and/or policies</li> </ul>                                                                                                    |  |
|--------------------------|----------------------------------------------------------------------------------------------------|--|
| Procedure                | <ol> <li>Establish a network connection on the "Untrusted" side of<br/>either Netscreen VPN Appliance. To successfully capture<br/>packets, a "Dumb" Hub (no internal switch) will need to be<br/>placed in-between the Netscreen VPN Appliance and<br/>Internet router if one is not already present.</li> <li>Launch Ethereal (V 0.10.11), click "Capture" on the tool<br/>bar then click "Start". This will bring up the Ethereal<br/>Capture Options window.</li> <li>Ensure that the correct interface is selected (This is the<br/>first option). All other default options should correct.</li> <li>Click the "O.K." button. This will bring up the Ethereal:<br/>Capture window.</li> <li>Reboot one of the Netscreen VPN appliances. This will<br/>enable us to capture the initial hadshake between the two<br/>VPN appliances as well as the data transfer.</li> <li>Have an AB Systems Employee Initiate a file transfer<br/>request on their transaction server.</li> <li>Once the transfer is complete, click on the "Stop" button<br/>on Ethereal: Capture window. This will bring you back to<br/>Ethereal's main window with the captured data displayed.</li> </ol> |  |
| Compliance               | The captured data between the two Netscreen-5XP VPN<br>appliances should only reveal three protocol types: ESP,<br>ISAKMP and ARP. Any other protocol types discovered<br>between these two devices would indicate that these devices are<br>incorrectly configured.                                                                                                    |  |
| Objective/<br>Subjective | Objective                                                                                                    |  |
| Evidence                 | Refer to section 3                                                                                                    |  |

| Findings                 | Refer to section 3                                                                                                    |
|--------------------------|----------------------------------------------------------------------------------------------------|
| Item 2                   | <b>Objective:</b> Research any known vulnerabilities that apply to the Netscreen 5XP and ScreenOS 5                                                                                                    |
| Reference                | <ol> <li>Personal experience</li> <li>CERT Vulnerability Notes Database<br/><u>http://www.kb.cert.org/vuls</u></li> <li>Security Focus bugtraq <u>http://www.securityfocus.com/bid</u></li> <li>Netscreen Security Notices<br/><u>http://www.juniper.net/support/security/alerts/</u></li> </ol>                                                                                                    |
| Vulnerability            | Weak or non-existent OS patch policies                                                                                                    |
| Procedure                | <ol> <li>Query the CERT Vulnerability Notes Database by<br/>connecting to <u>http://www.kb.cert.org/vuls</u> and using the<br/>keyword "Netscreen". Review all potential hits that<br/>reference the Netscreen 5XP or ScreenOS 5.</li> <li>Query the Security Focus bugtraq site by connecting to<br/><u>http://www.securityfocus.com/bid</u>.</li> <li>A. For Vendor, select Netscreen and click on the<br/>submit button.</li> <li>B. For Title, select ScreenOS and press submit.</li> <li>Connect to Juniper Network's Netscreen Security Notices<br/>by connecting<br/><u>http://www.juniper.net/support/security/alerts/</u>. Review all<br/>potential hits that reference the Netscreen 5XP or<br/>ScreenOS 5.</li> </ol> |
| Compliance               | There should be no vulnerabilities discovered for the particular OS and configuration or a workaround should be implemented.                                                                                                    |
| Objective/<br>Subjective | Objective                                                                                                    |
| Evidence                 | Refer to section 3                                                                                                    |

| Findings | Refer to section 3 |
|----------|--------------------|

| Item 3                   | <b>Objective:</b> Check AB Systems Security Policy Manual for patch management policies.                                                                                                    |
|--------------------------|----------------------------------------------------------------------------------------------------|
| Reference                | <ol> <li>Personal experience</li> <li>Windows Security Resource Kit, Ben Smith and Brian<br/>Komar – Chapter 22 Patch Management</li> </ol>                                                                                                    |
| Vulnerability            | Weak or non-existent OS patch policies                                                                                                    |
| Procedure                | <ol> <li>Review AB Systems' Security Policy Manual for Policies,<br/>Standards and Procedures that address the following:         <ul> <li>A. Notification of available patches.</li> <li>B. How are patches obtained.</li> <li>C. Testing of new patches prior to deployment.</li> <li>D. What are the procedures for deployment</li> </ul> </li> <li>Interview System Administrator to discuss their level of<br/>awareness of these policies.</li> </ol> |
| Compliance               | At a minimum, the Security Policy should address how AB<br>Systems keeps track of new patches (Notification) and the<br>procedures for deploying them. Additionally, the System<br>Administrator should be well educated on the policies without<br>having to refer back to the written manual.                                                                                                    |
| Objective/<br>Subjective | Objective – either the policies are there or they are not.<br>Subjective – how in depth does AB Systems describe these<br>policies and how well does the System Administrator know them.                                                                                                    |
| Evidence                 | Refer to section 3                                                                                                    |
| Findings                 | Refer to section 3                                                                                                    |

| Item 4    | <b>Objective:</b> Scan for unnecessary open ports from the credit union's network towards AB Systems' network.                                                                                                    |
|-----------|----------------------------------------------------------------------------------------------------|
| Reference | <ol> <li>Personal experience</li> <li>Insecure.org<br/><u>http://www.insecure.org/nmap/data/nmap_manpage.html</u></li> <li>Foundstone.com<br/><u>http://www.foundstone.com/index.htm?subnav=resources/navigation.htm&amp;subcontent=/resources/proddesc/superscan.htm</u></li> <li>Network Auditing Essentials Track 7 – Auditing Networks,<br/>Perimeters and Systems</li> </ol>                                                                                                    |
| Risk      | Unnecessary open TCP or UDP ports on the credit union's Netscreen-5XP to AB Systems' network.                                                                                                    |
| Procedure | <ol> <li>Establish a network connection on the trusted side of the credit union's Netscreen VPN appliance with a valid IP address.</li> <li>Launch NMAPWIN (v.1.3.1) and click on the "Discovery" tab.</li> <li>Click the "Don't Ping" radial.</li> <li>Click on the "Scan" tab then click on "Port Range" under "Scan Options".</li> <li>Enter "1-65535" in the "Port Range" field.</li> <li>In the "Hosts" field at the top of the screen, enter the target host's IP address then click on "Scan".</li> <li>When scan is finished, the third box from the right on the bottom of the window will turn green. Remember to save this scan by copy and pasting the contents in the "Output" field.</li> <li>Under "Mode", click on the "UDP" radial, then repeat steps 6 and 7.</li> <li>Launch SuperScan (v.2.06).</li> <li>Click on the "All ports from" radial and enter "1" in the left box and "65535" in the right.</li> <li>Enter the target host's IP address in the "Start" and "Stop" Fields then click on the "Start" button.</li> <li>When the scan is finished, the "Start" button will no longer be grayed out. Remember to save this scan by clicking the "Save" button.</li> </ol> |

| Compliance               | Only TCP port 80 (Management) should be open on the<br>Netscreen-5XP's "trusted" network connection. No other TCP or<br>UDP ports should show open on the Netscreen-5XP's "trusted"<br>network connection or AB Systems' network. |
|--------------------------|----------------------------------------------------------------------------------------------------|
| Objective/<br>Subjective | Objective                                                                                                    |
| Evidence                 | Refer to section 3                                                                                                    |
| Findings                 | Refer to section 3                                                                                                    |
|                          |                                                                                                    |

| Item 5    | <b>Objective</b> : Scan for unnecessary open ports from AB Systems' Network towards the credit union's network.                                                                                                    |
|-----------|----------------------------------------------------------------------------------------------------|
| Reference | <ol> <li>Personal experience</li> <li>Insecure.org<br/><u>http://www.insecure.org/nmap/data/nmap_manpage.html</u></li> <li>Foundstone.com<br/><u>http://www.foundstone.com/index.htm?subnav=resources/navigation.htm&amp;subcontent=/resources/proddesc/superscan.htm</u></li> <li>Network Auditing Essentials Track 7 – Auditing Networks,<br/>Perimeters and Systems</li> </ol>                                                                                                    |
| Risk      | Unnecessary open TCP or UDP ports on AB Systems'<br>Netscreen-5XP to the credit union network.                                                                                                    |
| Procedure | <ol> <li>Establish a network connection on the trusted side of AB<br/>Systems' Netscreen VPN appliance with a valid IP<br/>address.</li> <li>Launch NMAPWIN (v.1.3.1) and click on the "Discovery"<br/>tab.</li> <li>Click the "Don't Ping" radial.</li> <li>Click on the "Scan" tab then click on "Port Range" under<br/>"Scan Options".</li> <li>Enter "1-65535" in the "Port Range" field.</li> <li>In the "Hosts" field at the top of the screen, enter the<br/>target host's IP address then click on "Scan".</li> </ol> |

|                          | <ol> <li>When scan is finished, the third box from the right on the bottom of the window will turn green. Remember to save this scan by copy and pasting the contents in the "Output" field.</li> <li>Under "Mode", click on the "UDP" radial, then repeat steps 6 and 7.</li> <li>Launch SuperScan (v.2.06).</li> <li>Click on the "All ports from" radial and enter "1" in the left box and "65535" in the right.</li> <li>Enter the target host's IP address in the "Start" and "Stop" Fields then click on the "Start" button.</li> <li>When the scan is finished, the "Start" button will no longer be greyed out. Remember to save this scan by clicking the "Save" button.</li> </ol> |
|--------------------------|----------------------------------------------------------------------------------------------------|
| Compliance               | Only TCP port 80 (Management) should be open on the<br>Netscreen-5XP's "trusted" network connection and TCP port 300<br>on the credit union's core banking system. No other TCP or UDP<br>ports should show open on the Netscreen-5XP's "trusted"<br>network connection or AB Systems' network.                                                                                                    |
| Objective/<br>Subjective | Objective                                                                                                    |
| Evidence                 | Refer to section 3                                                                                                    |
| Findings                 | Refer to section 3                                                                                                    |

| ltem 6    | <b>Objective:</b> Scan for unnecessary open ports on the Netscreen VPN appliances from the internet. |
|-----------|----------------------------------------------------------------------------------------------------|
| 0         |                                                                                                    |
| Reference | 1. Personal experience                                                                               |
|           | 2. Insecure.org                                                                                      |
|           | http://www.insecure.org/nmap/data/nmap_manpage.html                                                  |
|           | 3. Foundstone.com                                                                                    |
|           | http://www.foundstone.com/index.htm?subnav=resources/                                                |
|           | navigation.htm&subcontent=/resources/proddesc/supersc                                                |
|           | an.htm                                                                                               |
|           | 4. Network Auditing Essentials Track 7 – Auditing Networks,                                          |

|                          | Perimeters and Systems<br>5. Auditing the Perimeter Track 7 – Auditing Networks,<br>Perimeters and Systems                                                                                                    |
|--------------------------|----------------------------------------------------------------------------------------------------|
| Risk                     | Unnecessary open TCP or UDP ports on the Internet side of either Netscreen-5XP                                                                                                    |
| Procedure                | <ol> <li>Establish a network connection to the internet.</li> <li>Launch NMAPWIN (v.1.3.1) and click on the "Discovery" tab.</li> <li>Click the "Don't Ping" radial.</li> <li>Click on the "Scan" tab then click on "Port Range" under "Scan Options".</li> <li>Enter "1-65535" in the "Port Range" field.</li> <li>In the "Hosts" field at the top of the screen, enter the target host's IP address then click on "Scan".</li> <li>When scan is finished, the third box from the right on the bottom of the window will turn green. Remember to save this scan by copy and pasting the contents in the "Output" field.</li> <li>Under "Mode", click on the "UDP" radial, then repeat steps 6 and 7.</li> <li>Launch SuperScan (v.2.06).</li> <li>Click on the "All ports from" radial and enter "1" in the left box and "65535" in the right.</li> <li>Enter the target host's IP address in the "Start" and "Stop" Fields then click on the "Start" button.</li> <li>When the scan is finished, the "Start" button will no longer be grayed out. Remember to save this scan by clicking the "Save" button.</li> </ol> |
| Compliance               | No TCP or UDP ports should show open on either of the Netscreen-5XP's.                                                                                                    |
| Objective/<br>Subjective | Objective                                                                                                    |
| Evidence                 | Refer to section 3                                                                                                    |
| Findings                 | Refer to section 3                                                                                                    |

| Item 7    | <b>Objective:</b> Check for internet access from the credit union's network via the Netscreen-5XP VPN appliance.                                                                                                    |
|-----------|----------------------------------------------------------------------------------------------------|
| Reference | <ol> <li>Personal experience</li> <li>Insecure.org<br/>http://www.insecure.org/nmap/data/nmap_manpage.html</li> <li>Foundstone.com<br/>http://www.foundstone.com/index.htm?subnav=resources/<br/>navigation.htm&amp;subcontent=/resources/proddesc/supersc<br/>an.htm</li> <li>Network Auditing Essentials Track 7 – Auditing Networks,<br/>Perimeters and Systems</li> <li>Auditing the Perimeter Track 7 – Auditing Networks,<br/>Perimeters and Systems</li> </ol>                                                                                                    |
| Risk      | Unnecessary open TCP or UDP ports on the credit union's Netscreen-5XP to the internet.                                                                                                    |
| Procedure | <ol> <li>Establish a network connection on the trusted side of the credit union's Netscreen VPN appliance with a valid IP address.</li> <li>In your TCP/IP properties, enter the IP address of the Netscreen-5XP's trusted network connection as the default gateway.</li> <li>Ensure that your browser settings are set NOT to use a proxy server.</li> <li>Launch NMAPWIN (v.1.3.1) and click on the "Discovery" tab.</li> <li>Click the "Don't Ping" radial.</li> <li>Click on the "Scan" tab then click on "Port Range" under "Scan Options".</li> <li>Enter "1-65535" in the "Port Range" field.</li> <li>In the "Hosts" field at the top of the screen, <i>x.x.x.x</i> (our Honeypot) then click on "Scan".</li> <li>When scan is finished, the third box from the right on the bottom of the window will turn green. Remember to save this scan by copy and pasting the contents in the "Output" field.</li> <li>Under "Mode", click on the "UDP" radial, then repeat steps 6 and 7.</li> </ol> |

|                          | <ul> <li>12. Click on the "All ports from" radial and enter "1" in the left box and "65535" in the right.</li> <li>13. Enter the Honeypot's IP address in the "Start" and "Stop" Fields then click on the "Start" button.</li> <li>14. When the scan is finished, the "Start" button will no longer be grayed out. Remember to save this scan by clicking the "Save" button.</li> </ul> |
|--------------------------|----------------------------------------------------------------------------------------------------|
| Compliance               | No TCP or UDP ports should show open.                                                                                                    |
| Objective/<br>Subjective | Objective                                                                                                    |
| Evidence                 | Refer to section 3                                                                                                    |
| Findings                 | Refer to section 3                                                                                                    |

| Item 8    | <b>Objective:</b> Check for internet access from AB Systems' network via the Netscreen-5XP VPN appliance.                                                                                                    |
|-----------|----------------------------------------------------------------------------------------------------|
| Reference | <ol> <li>Personal experience</li> <li>Insecure.org<br/><u>http://www.insecure.org/nmap/data/nmap_manpage.html</u></li> <li>Foundstone.com<br/><u>http://www.foundstone.com/index.htm?subnav=resources/navigation.htm&amp;subcontent=/resources/proddesc/superscan.htm</u></li> <li>Network Auditing Essentials Track 7 – Auditing Networks,<br/>Perimeters and Systems</li> <li>Auditing the Perimeter Track 7 – Auditing Networks,<br/>Perimeters and Systems</li> </ol> |
| Risk      | Unnecessary open TCP or UDP ports on AB Systems'<br>Netscreen-5XP to the internet.                                                                                                    |
| Procedure | <ol> <li>Establish a network connection on the trusted side of AB<br/>Systems' Netscreen VPN appliance with a valid IP</li> </ol>                                                                                                    |

| Reference  | <ol> <li>Personal experience</li> <li><i>Let's Get Physical</i>; Mark Brunelli<br/><u>http://searchcio.techtarget.com/originalContent/0,289142,</u><br/><u>sid19_gci968591,00.html</u></li> <li><u>http://www.hidcorp.com/products/proximityproducts/entryp</u><br/><u>rox.html</u></li> <li><u>http://www.dir.state.tx.us/security/policies/physical_access</u><br/><u>_policy.doc</u></li> <li>http://cis.tamu.edu/security/microsoft/PhysicalSecurity.ppt<br/>#5</li> </ol>                                                                                                    |
|------------|----------------------------------------------------------------------------------------------------|
| Risk       | Unauthorized access to AB Systems' network, Unauthorized<br>access to the credit union's network and unauthorized access to<br>the Netscreen VPN appliance's configuration. Theft of Netscreen<br>VPN appliance.                                                                                                    |
| Procedure  | <ol> <li>Review AB Systems' Security Policy Manual for Policies,<br/>Standards and Procedures that address the physical<br/>access control to the area where the Netscreen VPN<br/>appliances are kept. Areas that should be looked for, but<br/>not limited to:         <ul> <li>A. Key/Card issuance, management and privacy<br/>policies.</li> <li>B. How are visitors handled? Registration, Visitor<br/>Badge.</li> <li>C. Access revocation procedures due to termination of<br/>employment.</li> <li>D. Signage for restricted areas.</li> </ul> </li> <li>Physically inspect access controls.</li> <li>Interview System Administrator to discuss their level of<br/>awareness of these policies</li> </ol> |
| Compliance | At a minimum, AB Systems should have the policies that<br>address items A, B, and C listed above. Additionally, the System<br>Administrator should display a good understanding of these<br>policies.<br>The actual physical access controls should be consistent with<br>the policies described in AB Systems Security Policy manual.                                                                                                    |

| Objective/<br>Subjective | Objective – Either physical access policies exist or they do not.<br>Subjective – The auditor must use their experience and<br>references to judge whether or not AB Systems is compliant with<br>this audit item. |
|--------------------------|----------------------------------------------------------------------------------------------------|
| Evidence                 | Refer to section 3                                                                                                    |
| Findings                 | Refer to section 3                                                                                                    |
|                          |                                                                                                    |

| Item 10   | <b>Objective:</b> Review event log settings and polices that apply to the Netscreen VPN appliance.                                                                                                    |
|-----------|----------------------------------------------------------------------------------------------------|
| Reference | <ol> <li>Personal experience</li> <li>NetScreen Concepts &amp; Examples ScreenOS Reference<br/>Guide Volume3:Administration</li> <li>The Importance of Logging and Traffic Monitoring for<br/>Information Security, Seham Mohamed GadAllah</li> <li>Windows Security Resource Kit, Ben Smith and Brian<br/>Komar – Chapter 12 Auditing Microsoft Windows Security<br/>Events</li> </ol>                                                                                                    |
| Risk      | Weak event log settings and/or policies.                                                                                                    |
| Procedure | <ol> <li>Review AB Systems' Security Policy Manual for Policies,<br/>Standards and Procedures that address event log<br/>management. Areas that should be looked for, but not<br/>limited to:         <ul> <li>A. What events are to be logged?</li> <li>B. How long are logs retained?</li> <li>C. How often are logs reviewed and by whom?</li> </ul> </li> <li>Review actual log settings in use on the Netscreen VPN<br/>appliances(Note. This needs to be performed on both<br/>Netscreen VPN appliances).</li> <li>A. With an internet browser, connect to the<br/>administrative website of the Nescreen VPN<br/>appliance (<u>http://x.x.x.x</u>) and log in.</li> <li>B. On the left hand side of the screen, click on<br/>"configuration", "Report Settings" then "Log</li> </ol> |

П

|                          | Settings".<br>C. Record findings<br>D. Click on "Syslog" and record settings.<br>3. Interview System Administrator to discuss their level of<br>awareness of these policies                                                                                                    |
|--------------------------|----------------------------------------------------------------------------------------------------|
| Compliance               | At a minimum, logs should be retained for 30 days and reviewed<br>weekly. AB Systems Security Policy manual should reflect this.<br>Additionally, all security events should be logged.<br>The Systems Administrator should display a thorough knowledge<br>of these policies. |
| Objective/<br>Subjective | Objective – With regards to log policies<br>Subjective – With regards to how well the System Administrator<br>knows these policies.                                                                                                    |
| Evidence                 | Refer to section 3                                                                                                    |
| Findings                 | Refer to section 3                                                                                                    |

| Item 11    | <b>Objective:</b> Review password policies.                                                                                                    |
|------------|----------------------------------------------------------------------------------------------------|
| Reference  | <ol> <li>Personal experience</li> <li>Windows Security Resource Kit, Ben Smith and Brian<br/>Komar – Chapter 3 Securing User Accounts and<br/>Passwords</li> </ol>                                                                                                    |
| Risk       | Weak password settings and/or policies.                                                                                                    |
| Procedure  | <ol> <li>Review AB Systems' Security Policy Manual for Policies,<br/>Standards and Procedures that address passwords.<br/>Areas that should be looked for, but not limited to:         <ul> <li>A. Password construction rules.</li> <li>B. Password rotation schedule.</li> <li>C. Password privacy.</li> </ul> </li> </ol> |
| Compliance | At a minimum, passwords should be seven characters, contain                                                                                                    |

|                          | one of each of the following: number, special character, upper<br>and lowercase letters. Passwords should also not contain<br>words, names, dates or easy to guess phrases. |
|--------------------------|----------------------------------------------------------------------------------------------------|
| Objective/<br>Subjective | Objective                                                                                                    |
| Evidence                 | Refer to section 3                                                                                                    |
| Findings                 | Refer to section 3                                                                                                    |
|                          |                                                                                                    |

## 3. Conduct the Audit Testing, Evidence and Findings

| i <b>dit:</b><br>ing Ethereal                                                                                                    |                                                      |                                                                                                |                                        | .9                                                                                                    |    |
|----------------------------------------------------------------------------------------------------|------------------------------------------------------|------------------------------------------------------------------------------------------------|----------------------------------------|----------------------------------------------------------------------------------------------------|----|
| ing Ethereal                                                                                                    |                                                      |                                                                                                |                                        |                                                                                                    |    |
| · = \/ =                                                                                                    | · · ·                                                |                                                                                                | •                                      | smitted between the ty                                                                                                    |    |
|                                                                                                    |                                                      |                                                                                                |                                        | apture included the init<br>.1.2 and 172.16.2.2) as                                                                                          |    |
|                                                                                                    |                                                      |                                                                                                | •                                      | blished. Below are scr                                                                                                    |    |
|                                                                                                    |                                                      |                                                                                                |                                        | he number of frames in                                                                                                    |    |
| were require                                                                                                    | ed to take s                                         | everal scree                                                                                   | n shots.                               |                                                                                                    |    |
|                                                                                                    |                                                      |                                                                                                |                                        | 18°                                                                                                    |    |
| (Untitled) - Ethere                                                                                                    | al                                                   |                                                                                                |                                        |                                                                                                    |    |
|                                                                                                    | Capture Analyze                                      | Statistics Help                                                                                |                                        |                                                                                                    |    |
|                                                                                                    |                                                      |                                                                                                | 1                                      |                                                                                                    | FX |
| 6 (A. 1997) (A. 1997) (A. 1977) (A. 1977) (A. 1977) (A. 1977) (A. 1977) (A. | Source .<br>72.16.1.2                                | Destination<br>Broadcast                                                                       | Protocol<br>ARP                        | Info<br>Who has 172.16.1.2? Te                                                                                                    |    |
| 5 7.266386 1                                                                                                    | L72.16.1.2<br>L72.16.1.2                             | 172.16.2.2<br>172.16.2.2                                                                       | ISAKMP<br>ISAKMP                       | Informational<br>Informational                                                                                                    |    |
| 10 9.179554 1                                                                                                    | L72.16.1.2                                           | 172.16.2.2                                                                                     | ESP                                    | ESP (SPI=0×c56f9186)                                                                                                    |    |
| 14 9.211569 1                                                                                                    | L72.16.1.2<br>L72.16.1.2                             | 172.16.2.2<br>172.16.2.2                                                                       | ESP<br>ESP                             | ESP (SPI=0xc56f9186)<br>ESP (SPI=0xc56f9186)                                                                                                 |    |
|                                                                                                    | L72.16.1.2<br>L72.16.1.2                             | 172.16.2.2<br>172.16.2.2                                                                       | ESP<br>ESP                             | ESP (SPI=0xc56f9186)<br>ESP (SPI=0xc56f9186)                                                                                                 |    |
| 20 9.239714 1                                                                                                    | L72.16.1.2<br>L72.16.1.2                             | 172.16.2.2<br>172.16.2.2                                                                       | ESP<br>ESP                             | ESP (SPI=0xc56f9186)<br>ESP (SPI=0xc56f9186)                                                                                                 |    |
| 24 9.259521 1                                                                                                    | L72.16.1.2                                           | 172.16.2.2                                                                                     | ESP                                    | ESP (SPI=0×c56f9186)                                                                                                    |    |
| 29 9.429364 1                                                                                                    | L72.16.1.2<br>L72.16.1.2                             | 172.16.2.2<br>172.16.2.2                                                                       | ESP<br>ESP                             | ESP (SPI=0xc56f9186)<br>ESP (SPI=0xc56f9186)                                                                                                 |    |
|                                                                                                    | L72.16.1.2<br>L72.16.1.2                             | 172.16.2.2<br>172.16.2.2                                                                       | ESP<br>ESP                             | ESP (SPI=0xc56f9186)<br>ESP (SPI=0xc56f9186)                                                                                                 |    |
|                                                                                                    | L72.16.1.2                                           | 172.16.2.2                                                                                     | ESP<br>ESP                             | ESP (SPI=0xc56f9186)<br>ESP (SPI=0xc56f9186)                                                                                                 |    |
| 38 9.474191 1                                                                                                    | L72.16.1.2                                           | 172.16.2.2                                                                                     | ESP                                    | ESP (SPI=0×c56f9186)                                                                                                    |    |
| J9 9.4/01J2 J                                                                                                    | L72.16.1.2                                           | 172.16.2.2                                                                                     | ESP                                    | ESP (SPI=0xc56f9186)                                                                                                    |    |
|                                                                                                    | 1/2.10.1.2                                           |                                                                                                | ESP<br>ESP                             | ESP (SPI=0xc56f9186)<br>ESP (SPI=0xc56f9186)                                                                                                 |    |
| 44 9.620615 1<br>45 9.624611 1                                                                                                    | L72.16.1.2<br>172 16 1 2                             | 172.16.2.2<br>172 16 2 2                                                                       | EPL                                    | FSP (SPI=0xc56f9186)                                                                                                    |    |
| 5 9.462908 1<br>7 9.472332 1<br>3 9.474191 1                                                                                                    | L72.16.1.2<br>L72.16.1.2<br>L72.16.1.2<br>L72.16.1.2 | 172.16.2.2<br>172.16.2.2<br>172.16.2.2<br>172.16.2.2<br>172.16.2.2<br>172.16.2.2<br>172.16.2.2 | ESP<br>ESP<br>ESP<br>ESP<br>ESP<br>ESP | ESP (SPI=0xc56f9186)<br>ESP (SPI=0xc56f9186)<br>ESP (SPI=0xc56f9186)<br>ESP (SPI=0xc56f9186)<br>ESP (SPI=0xc56f9186)<br>ESP (SPI=0xc56f9186) |    |

| C (Un                                                                                                    | ntitled) -                                                                                                    | Ether                                                                                       | eal                                                                        |                                                              |                              |                                         |                          |                                                                    |                                              |                       |                        |                                                                               |          |                                                                    |                                                                                                    |                                                                                                    | _ 🗆 ×           |
|----------------------------------------------------------------------------------------------------|----------------------------------------------------------------------------------------------------|---------------------------------------------------------------------------------------------|----------------------------------------------------------------------------|--------------------------------------------------------------|------------------------------|-----------------------------------------|--------------------------|--------------------------------------------------------------------|----------------------------------------------|-----------------------|------------------------|-------------------------------------------------------------------------------|----------|--------------------------------------------------------------------|----------------------------------------------------------------------------------------------------|----------------------------------------------------------------------------------------------------|-----------------|
| File E                                                                                                    | Edit Vie                                                                                                    | w Go                                                                                        | Са                                                                         | pture                                                        | A                            | nalyze                                  | e Sta                    | tistic                                                             | s ⊢                                          | lelp                  |                        |                                                                               |          |                                                                    |                                                                                                    |                                                                                                    |                 |
|                                                                                                    |                                                                                                    | ×                                                                                           |                                                                            | 10                                                           | a 🗸                          |                                         |                          | )<br>[<br>]                                                        | 1                                            | 4                     | ÐIG                    |                                                                               | 10       | T) III                                                             | 3 🕅 🏹                                                                                                    |                                                                                                    |                 |
|                                                                                                    |                                                                                                    |                                                                                             |                                                                            |                                                              | 2                            |                                         |                          | _                                                                  |                                              | <u> </u>              |                        | <u>~</u>                                                                      |          |                                                                    |                                                                                                    |                                                                                                    |                 |
| 51<br>53<br>55<br>57<br>59<br>60<br>61<br>64<br>67<br>67<br>68<br>70<br>73<br>75<br>77<br>79<br>81<br>83<br>85<br>87<br>90<br>92 | Time<br>12.026<br>12.062<br>12.075<br>12.095<br>12.096<br>12.099<br>12.392<br>12.392<br>12.392<br>12.394<br>13.257<br>13.586<br>14.678<br>14.678<br>14.703<br>14.773<br>14.722<br>14.734<br>14.757<br>14.767<br>14.767 | 2789<br>5553<br>5553<br>5553<br>5553<br>5553<br>5553<br>5553<br>5923<br>5553<br>5923<br>592 | Sour<br>172<br>172<br>172<br>172<br>172<br>172<br>172<br>172<br>172<br>172 | 1.16<br>1.16<br>1.16<br>1.16<br>1.16<br>1.16<br>1.16<br>1.16 |                              | 222222222222222222222222222222222222222 |                          | 72.<br>72.<br>72.<br>72.<br>72.<br>72.<br>72.<br>72.<br>72.<br>72. | 16<br>16<br>16<br>16<br>16<br>16<br>16<br>16 |                       |                        | Protocc<br>ESP<br>ESP<br>ESP<br>ESP<br>ESP<br>ESP<br>ESP<br>ESP<br>ESP<br>ESP | ٩P       | ESP<br>ESP<br>ESP<br>ESP<br>ESP<br>ESP<br>ESP<br>ESP<br>ESP<br>ESP | (SPI=0xc56<br>(SPI=0xc56<br>(SPI=0xc56<br>(SPI=0xc56<br>(SPI=0xc56<br>(SPI=0xc56<br>(SPI=0xc56<br>(SPI=0xc56<br>(SPI=0xc56<br>(SPI=0xc56<br>(SPI=0xc56<br>(SPI=0xc56<br>(SPI=0xc56<br>(SPI=0xc56<br>(SPI=0xc56<br>(SPI=0xc56<br>(SPI=0xc56<br>(SPI=0xc56<br>(SPI=0xc56)<br>(SPI=0xc56)<br>(SPI=0xc56) | f9186)<br>f9186)<br>f9186)<br>f9186)<br>f9186)<br>f9186)<br>f9186)<br>f9186)<br>f9186)<br>f9186)<br>f9186)<br>f9186)<br>f9186)<br>f9186)<br>f9186)<br>f9186)<br>f9186)<br>f9186)<br>f9186)<br>f9186)<br>f9186)<br>f9186)<br>f9186)<br>f9186)<br>f9186) |                 |
|                                                                                                    | 14.767<br>14.820                                                                                                    |                                                                                             | 172<br>172                                                                 |                                                              |                              |                                         |                          |                                                                    | 16.)<br>16.)                                 |                       |                        | ESP<br>ESP                                                                    |          |                                                                    | (SPI=0xc56<br>(SPI=0xc56                                                                                                    |                                                                                                    |                 |
|                                                                                                    | 14.820                                                                                                    |                                                                                             | 172                                                                        |                                                              |                              |                                         |                          |                                                                    | 16.1                                         |                       |                        | TP                                                                            |          |                                                                    | imented TP                                                                                                    | 28.778.7878.7879 8.888                                                                                                    | (proto:         |
| J                                                                                                    |                                                                                                    |                                                                                             |                                                                            |                                                              |                              |                                         |                          |                                                                    |                                              |                       |                        |                                                                               |          |                                                                    |                                                                                                    |                                                                                                    | $\sim$          |
| ⊞Eth                                                                                                    | me 4 (<br>ernet<br>ress F<br>66 f<br>08 0<br>00 0<br>88 8                                                                                                    | II,<br>Resol<br>f ff<br>0 06<br>0 00                                                        | Src<br>uti<br>ff<br>04<br>00                                               | : 0<br>on<br>ff<br>00<br>00                                  | 0:1<br>Prc<br>ff<br>01<br>00 | 0:d<br>toc<br>00<br>00<br>ac            | b:36<br>ol (<br>10<br>10 | :0c<br>red<br>db<br>db<br>01                                       | :: d1<br>jues<br>36<br>36<br>02              | , [<br>t)<br>0c<br>0c | )st:<br>d1<br>d1<br>88 | ff:f<br>08 06<br>ac 10<br>88 88                                               | 00 01 88 | 01<br>02<br>88                                                     | ff: ff                                                                                                    | . 6<br>. 6<br>                                                                                                    | 5 00 00 (P) 10  |
| Filler.                                                                                                    |                                                                                                    |                                                                                             |                                                                            |                                                              |                              |                                         |                          |                                                                    |                                              |                       |                        | / Add E                                                                       | xpress   | ion[C                                                              | иеа:[Арріу][Піе.                                                                                                    | (Onuced) 13 Kt                                                                                                    | 5 66.00. JP. 10 |
|                                                                                                    |                                                                                                    |                                                                                             |                                                                            | 4                                                            | Ş                            |                                         |                          |                                                                    |                                              |                       |                        |                                                                               |          |                                                                    |                                                                                                    |                                                                                                    |                 |
|                                                                                                    |                                                                                                    | 0                                                                                           |                                                                            |                                                              |                              |                                         |                          |                                                                    |                                              |                       |                        |                                                                               |          |                                                                    |                                                                                                    |                                                                                                    |                 |

| File E                                                                                                    | dit View                                                                                                    | Go Ca                                                | pture                                                        | Analyze                                                            | Statistic                                                              | s H                                                          | elp                                                                |                                                                                                    |                                                                                                    |                                                                                                    |                                                                                                    |                |
|----------------------------------------------------------------------------------------------------|----------------------------------------------------------------------------------------------------|------------------------------------------------------|--------------------------------------------------------------|--------------------------------------------------------------------|------------------------------------------------------------------------|--------------------------------------------------------------|--------------------------------------------------------------------|----------------------------------------------------------------------------------------------------|----------------------------------------------------------------------------------------------------|----------------------------------------------------------------------------------------------------|----------------------------------------------------------------------------------------------------|----------------|
| )<br>  C                                                                                                    | ⇒ 🔲 ×                                                                                                    | <br> @                                               |                                                              |                                                                    | -                                                                      | <u>₹</u>                                                     | Ð                                                                  | Q 🔃 🔎                                                                                                    |                                                                                                    | 3 🕺 🔯                                                                                                    |                                                                                                    |                |
|                                                                                                    |                                                                                                    |                                                      |                                                              |                                                                    |                                                                        | <u> </u>                                                     | <u> </u>                                                           |                                                                                                    |                                                                                                    |                                                                                                    |                                                                                                    |                |
| 94<br>95<br>96<br>98<br>99<br>100<br>104<br>3<br>6<br>7<br>9<br>11<br>13<br>15<br>17<br>19<br>21<br>23<br>25<br>27<br>28<br>30 | Time<br>14.82139<br>14.82691<br>14.82810<br>14.85422<br>14.85541<br>14.85700<br>1.588752<br>7.285534<br>7.285534<br>7.285534<br>7.277971<br>9.184475<br>9.207251<br>9.216913<br>9.226519<br>9.226519<br>9.2255236<br>9.245726<br>9.244710<br>9.255236<br>9.245288<br>9.44657<br>9.448657<br>9.448557<br>9.448557<br>9.448557 | $\begin{array}{cccccccccccccccccccccccccccccccccccc$ | .16.<br>.16.<br>.16.<br>.16.<br>.16.<br>.16.<br>.16.<br>.16. | 1.2<br>1.2<br>1.2<br>1.2<br>2.2<br>2.2<br>2.2<br>2.2<br>2.2<br>2.2 | Destin<br>172.<br>172.<br>172.<br>172.<br>172.<br>172.<br>172.<br>172. | 16.2<br>16.2<br>16.2<br>16.2<br>16.2<br>16.2<br>16.1<br>16.1 | 2.2<br>2.2<br>2.2<br>2.2<br>2.2<br>2.2<br>2.2<br>2.2<br>1.2<br>1.2 | Protocol<br>IP<br>ESP<br>IP<br>ESP<br>ISAKMP<br>ISAKMP<br>ISAKMP<br>ISAKMP<br>ESP<br>ESP<br>ESP<br>ESP<br>ESP<br>ESP<br>ESP<br>ESP<br>ESP<br>ES | ESP<br>Frag<br>ESP<br>ESP<br>ESP<br>Infc<br>Infc<br>ESP<br>ESP<br>ESP<br>ESP<br>ESP<br>ESP<br>ESP<br>ESP<br>ESP<br>ESP | jmented IP<br>(SPI=0xc56<br>jmented IP<br>(SPI=0xc56<br>(SPI=0xc56<br>(SPI=0xc56<br>(SPI=0xc56<br>)mmational<br>ormational<br>(SPI=0x4e<br>(SPI=0x4e<br>(SPI=0x4e<br>(SPI=0x4e)<br>(SPI=0x4e)<br>(SPI=0x4e)<br>(SPI=0x4e)<br>(SPI=0x4e)<br>(SPI=0x4e)<br>(SPI=0x4e)<br>(SPI=0x4e)<br>(SPI=0x4e)<br>(SPI=0x4e)<br>(SPI=0x4e)<br>(SPI=0x4e)<br>(SPI=0x4e) | 579186)<br>protocol<br>579186)<br>579186)<br>579186)<br>579186)<br>7ce3cd)<br>7ce3cd)<br>7ce3cd)<br>7ce3cd)<br>7ce3cd)<br>7ce3cd)<br>7ce3cd)<br>7ce3cd)<br>7ce3cd)<br>7ce3cd)<br>7ce3cd)<br>7ce3cd)<br>7ce3cd)<br>7ce3cd)<br>7ce3cd)<br>7ce3cd) | (proto:        |
| 28 9<br>30 9                                                                                                    | 9.425080<br>9.436377                                                                                                    | ) 172<br>7 172                                       | .16.                                                         | 2.2<br>2.2                                                         | 172.<br>172.                                                           | 16.1<br>16.1                                                 | 1.2<br>1.2                                                         | ESP<br>ESP                                                                                                    | ESP<br>ESP                                                                                                    | (SPI=0×4e)<br>(SPI=0×4e)                                                                                                    | 7ce3cd)<br>7ce3cd)                                                                                                    |                |
| ⊞Eth                                                                                                    | me 4 (60<br>ernet II<br>ress Res                                                                                                    | [, Src                                               | : 00                                                         | :10:db                                                             | :36:0                                                                  | ::d1                                                         | , Dst                                                              | ured)<br>: ff:ff:f                                                                                                    | f:ff:                                                                                                    | ff:ff                                                                                                    |                                                                                                    |                |
| 0000                                                                                                    | 08 00                                                                                                    | 06 04                                                | 00 0                                                         | 1 00 1                                                             | 0 db                                                                   | 36                                                           | 0c d1<br>0c d1                                                     | . ac 10 01                                                                                                    | ) 01<br>02                                                                                                    | 2 CON CO                                                                                                    | .6<br>.6                                                                                                    |                |
| 0010<br>0020                                                                                                    |                                                                                                    | 06 04<br>00 00                                       | 00 C<br>00 C                                                 | 1 00 1<br>0 ac 1                                                   | 0 db<br>0 01                                                           | 36<br>02                                                     | 0c d1                                                              | ac 10 01<br>888 88 88                                                                                                    | 02                                                                                                    | · · · · · · · · · · · · · · · · · · ·                                                                                                    | .6<br>.6                                                                                                    |                |
|                                                                                                    | 08 00<br>00 00                                                                                                    | 06 04<br>00 00                                       | 00 C<br>00 C                                                 | 1 00 1<br>0 ac 1                                                   | 0 db<br>0 01                                                           | 36<br>02                                                     | 0c d1<br>88 88                                                     | ac 10 01<br>88 88 88                                                                                                    | L 02<br>3 88                                                                                                    | lear Apply File                                                                                                    | . 6<br>. 6<br>                                                                                                    | 3 00:00: P: 11 |
| 0010<br>0020<br>0030                                                                                                    | 08 00<br>00 00                                                                                                    | 06 04<br>00 00                                       | 00 C<br>00 C                                                 | 1 00 1<br>0 ac 1                                                   | 0 db<br>0 01                                                           | 36<br>02                                                     | 0c d1<br>88 88                                                     | ac 10 01<br>88 88 88                                                                                                    | L 02<br>3 88                                                                                                    | lear Apply File                                                                                                    | . 6                                                                                                    | 3 00:00: P: 11 |

| File       Edit       View       Go       Cepture       Analyze       Solitation       Heip         Image: Source - Destination       Protocol       Info       Source - Destination       Protocol       Info         32       9.448552       172.16.2.2       177.16.1.2       ESP       ESP       (SPI=0x4e7ce3cd)         41       9.614708       172.16.2.2       177.16.1.2       ESP       ESP       (SPI=0x4e7ce3cd)         42       9.614249       172.16.2.2       177.16.1.2       ESP       ESP       (SPI=0x4e7ce3cd)         43       9.614249       172.16.2.2       177.16.1.2       ESP       ESP       (SPI=0x4e7ce3cd)         44       9.614249       172.16.2.2       177.16.1.2       ESP       ESP       (SPI=0x4e7ce3cd)         45       9.619732       172.16.2.2       177.16.1.2       ESP       ESP       (SPI=0x4e7ce3cd)         50       12.02149       172.16.2.2       177.16.1.2       ESP       ESP       (SPI=0x4e7ce3cd)         51       12.000064       172.16.2.2       177.16.1.2       ESP       ESP       (SPI=0x4e7ce3cd)         51       12.000064       172.16.2.2       177.16.1.2       ESP       ESP       (SPI=0x4e7ce3cd)                                                                                                    |                                         | ntitled) - Ethe                      | real                                  |                                                      |                                                  |                                                                                                    |                                                      | _ 🗆 ×                        |
|----------------------------------------------------------------------------------------------------|-----------------------------------------|--------------------------------------|---------------------------------------|------------------------------------------------------|--------------------------------------------------|----------------------------------------------------------------------------------------------------|------------------------------------------------------|------------------------------|
| No.         Time         Source.         Destination         Protocol         Interval           32         9.448652         172.16.2.2         172.16.1.2         ESP         ESP         (SPI=0)x4e7ce3cd)           34         9.458263         172.16.2.2         172.16.1.2         ESP         ESP         (SPI=0)x4e7ce3cd)           49         9.616429         172.16.2.2         172.16.1.2         ESP         ESP         (SPI=0)x4e7ce3cd)           43         9.616429         172.16.2.2         172.16.1.2         ESP         ESP         (SPI=0)x4e7ce3cd)           45         9.616429         172.16.2.2         172.16.1.2         ESP         ESP         (SPI=0)x4e7ce3cd)           47         9.616418         172.16.2.2         172.16.1.2         ESP         ESP         (SPI=0)x4e7ce3cd)           48         11.980612         172.16.2.2         172.16.1.2         ESP         (SPI=0)x4e7ce3cd)           51         2.071482         172.16.2.2         172.16.1.2         ESP         (SPI=0)x4e7ce3cd)           51         2.080943         172.16.2.2         172.16.1.2         ESP         (SPI=0)x4e7ce3cd)           51         2.080943         172.16.2.2         172.16.1.2         ESP         (SPI=0)x4e7c                                                                                                    | File E                                  | dit <u>View</u> Go                   | <u>Capture</u> An                     |                                                      |                                                  |                                                                                                    |                                                      |                              |
| 319       448652       172.16.2.2       172.16.1.2       ESP       ESP       (SPI=0)x4e7ce3cd)         349       448263       172.16.2.2       172.16.1.2       ESP       ESP       (SPI=0)x4e7ce3cd)         369       468263       172.16.2.2       172.16.1.2       ESP       ESP       (SPI=0)x4e7ce3cd)         419       614429       172.16.2.2       172.16.1.2       ESP       ESP       (SPI=0)x4e7ce3cd)         429       616429       172.16.2.2       172.16.1.2       ESP       ESP       (SPI=0)x4e7ce3cd)         439       9.619418       172.16.2.2       172.16.1.2       ESP       ESP       (SPI=0)x4e7ce3cd)         459       9.619418       172.16.2.2       172.16.1.2       ESP       ESP<(SPI=0)x4e7ce3cd)         5012.022149       172.16.2.2       172.16.1.2       ESP       ESP<(SPI=0)x4e7ce3cd)         512.080943       172.16.2.2       172.16.1.2       ESP       ESP (SPI=0)x4e7ce3cd)         512.080943       172.16.2.2       172.16.1.2       ESP       ESP (SPI=0)x4e7ce3cd)         512.080943       172.16.2.2       172.16.1.2       ESP       ESP (SPI=0)x4e7ce3cd)         512.080943       172.16.2.2       172.16.1.2       ESP       ESP (SPI=0)x4e7ce3cd) <th><b>)</b></th> <th>∋ 🔒 × 🔍</th> <th>) 🕒 🔄 🔶</th> <th><b>1</b> 🖗 🖗 🛛</th> <th>F 🕹 🔍 🤆</th> <th>20</th> <th></th> <th></th>                                                    | <b>)</b>                                | ∋ 🔒 × 🔍                              | ) 🕒 🔄 🔶                               | <b>1</b> 🖗 🖗 🛛                                       | F 🕹 🔍 🤆                                          | 20                                                                                                    |                                                      |                              |
| 34 9,458296       172.16.2.2       172.16.1.2       ESP       ESP       (SPT=0.x4e7ce3cd)         36 9,468263       172.16.2.2       172.16.1.2       ESP       ESP       (SPT=0.x4e7ce3cd)         41 9,614708       172.16.2.2       172.16.1.2       ESP       ESP       (SPT=0.x4e7ce3cd)         43 9,619418       172.16.2.2       172.16.1.2       ESP       ESP       (SPT=0.x4e7ce3cd)         44 9,619418       172.16.2.2       172.16.1.2       ESP       ESP       (SPT=0.x4e7ce3cd)         45 11.980612       172.16.2.2       172.16.1.2       ESP       ESP       (SPT=0.x4e7ce3cd)         51 2.02149       172.16.2.2       172.16.1.2       ESP       ESP       (SPT=0.x4e7ce3cd)         51 2.080943       172.16.2.2       172.16.1.2       ESP       ESP       (SPT=0.x4e7ce3cd)         51 2.080943       172.16.2.2       172.16.1.2       ESP       ESP       (SPT=0.x4e7ce3cd)         51 2.080943       172.16.2.2       172.16.1.2       ESP       ESP       (SPT=0.x4e7ce3cd)         52 12.023167       172.16.2.2       172.16.1.2       ESP       ESP       (SPT=0.x4e7ce3cd)         63 12.24859       172.16.2.2       172.16.1.2       ESP       ESP       (SPT=0.x4e7ce3cd)      <                                                                                                    | 1000 Safet                              |                                      |                                       |                                                      |                                                  | Distance of the second states of the second states | 13376532                                             |                              |
| 369.468263       172.166.2.2       172.16.1.2       ESP       ESP       (SPT=0x4e7ce3cd)         419.616429       172.16.2.2       172.16.1.2       ESP       ESP       (SPT=0x4e7ce3cd)         439.619418       172.16.2.2       172.16.1.2       ESP       ESP       (SPT=0x4e7ce3cd)         449.619418       172.16.2.2       172.16.1.2       ESP       ESP       (SPT=0x4e7ce3cd)         459.81972       172.16.2.2       172.16.1.2       ESP       ESP       (SPT=0x4e7ce3cd)         451.980612       172.16.2.2       172.16.1.2       ESP       ESP<(SPT=0x4e7ce3cd)                                                                                                    |                                         |                                      |                                       |                                                      |                                                  |                                                                                                    |                                                      |                              |
| 419.614708       172.16.2.2       172.16.1.2       ESP       ESP       (SPI=0x4e7ce3cd)         429.616429       172.16.2.2       172.16.1.2       ESP       ESP       (SPI=0x4e7ce3cd)         469.819732       172.16.2.2       172.16.1.2       ESP       ESP       (SPI=0x4e7ce3cd)         469.819732       172.16.2.2       172.16.1.2       ESP       ESP       (SPI=0x4e7ce3cd)         5012.022149       172.16.2.2       172.16.1.2       ESP       ESP       (SPI=0x4e7ce3cd)         512.003137       172.16.2.2       172.16.1.2       ESP       ESP       (SPI=0x4e7ce3cd)         512.00064       172.16.2.2       172.16.1.2       ESP       ESP       (SPI=0x4e7ce3cd)         512.00064       172.16.2.2       172.16.1.2       ESP       ESP       (SPI=0x4e7ce3cd)         6312.224399       172.16.2.2       172.16.1.2       ESP       ESP       (SPI=0x4e7ce3cd)         6312.232401       172.16.2.2       172.16.1.2       ESP       ESP       (SPI=0x4e7ce3cd)         6312.232401       172.16.2.2       172.16.1.2       ESP       ESP       (SPI=0x4e7ce3cd)         6312.232401       172.16.2.2       172.16.1.2       ESP       ESP       (SPI=0x4e7ce3cd)         7113.276                                                                                                    |                                         |                                      |                                       |                                                      |                                                  |                                                                                                    |                                                      |                              |
| 439,619418       172.16.2.2       172.16.1.2       ESP       ESP       (SPI=0x4e7ce3cd)         469,819732       172.16.2.2       172.16.1.2       ESP       ESP       (SPI=0x4e7ce3cd)         5012.022149       172.16.2.2       172.16.1.2       ESP       ESP       (SPI=0x4e7ce3cd)         512.0053137       172.16.2.2       172.16.1.2       ESP       ESP       (SPI=0x4e7ce3cd)         5412.071482       172.16.2.2       172.16.1.2       ESP       ESP       (SPI=0x4e7ce3cd)         5612.080943       172.16.2.2       172.16.1.2       ESP       ESP       (SPI=0x4e7ce3cd)         5612.080943       172.16.2.2       172.16.1.2       ESP       ESP       (SPI=0x4e7ce3cd)         5612.080943       172.16.2.2       172.16.1.2       ESP       ESP       (SPI=0x4e7ce3cd)         5612.080943       172.16.2.2       172.16.1.2       ESP       ESP       (SPI=0x4e7ce3cd)         6512.387005       172.16.2.2       172.16.1.2       ESP       ESP       (SPI=0x4e7ce3cd)         612.38873       172.16.2.2       172.16.1.2       ESP       ESP       (SPI=0x4e7ce3cd)         7113.276121       172.16.2.2       172.16.1.2       ESP       ESP       (SPI=0x4e7ce3cd)         714                                                                                                    | 41 9                                    | 9.614708                             | 172.16.2.                             | 2 172.                                               | 16.1.2                                           |                                                                                                    |                                                      |                              |
| 46 9, 819732       172.16.2.2       172.16.1.2       ESP       ESP       (SPI=0x4e7ce3cd)         48 11.9806121       172.16.2.2       172.16.1.2       ESP       ESP       (SPI=0x4e7ce3cd)         50 12.022149       172.16.2.2       172.16.1.2       ESP       ESP       (SPI=0x4e7ce3cd)         54 12.071482       172.16.2.2       172.16.1.2       ESP       ESP       (SPI=0x4e7ce3cd)         54 12.071482       172.16.2.2       172.16.1.2       ESP       ESP       (SPI=0x4e7ce3cd)         58 12.090664       172.16.2.2       172.16.1.2       ESP       ESP       (SPI=0x4e7ce3cd)         63 12.224859       172.16.2.2       172.16.1.2       ESP       ESP       (SPI=0x4e7ce3cd)         64 12.388739       172.16.2.2       172.16.1.2       ESP       ESP       (SPI=0x4e7ce3cd)         64 12.388739       172.16.2.2       172.16.1.2       ESP       ESP       (SPI=0x4e7ce3cd)         65 12.38705       172.16.2.2       172.16.1.2       ESP       ESP       (SPI=0x4e7ce3cd)         65 12.38719       172.16.2.2       172.16.1.2       ESA       ESP       (SPI=0x4e7ce3cd)         713.3276121       172.16.2.2       172.16.1.2       ESA       ESP       (SPI=0x4e7ce3cd)                                                                                                    |                                         |                                      |                                       |                                                      |                                                  |                                                                                                    |                                                      |                              |
| 48 11.980612 172.16.2.2       172.16.1.2       ESP       ESP       (SPI=0x4e7ce3cd)         50 12.022149 172.16.2.2       172.16.1.2       ESP       ESP       (SPI=0x4e7ce3cd)         51 12.071482 172.16.2.2       172.16.1.2       ESP       ESP       (SPI=0x4e7ce3cd)         54 12.070482 172.16.2.2       172.16.1.2       ESP       ESP       (SPI=0x4e7ce3cd)         58 12.090664 172.16.2.2       172.16.1.2       ESP       ESP       (SPI=0x4e7ce3cd)         63 12.224859 172.16.2.2       172.16.1.2       ESP       ESP       (SPI=0x4e7ce3cd)         63 12.224859 172.16.2.2       172.16.1.2       ESP       ESP       (SPI=0x4e7ce3cd)         64 12.387005 172.16.2.2       172.16.1.2       ESP       ESP       (SPI=0x4e7ce3cd)         66 12.38739 172.16.2.2       172.16.1.2       ESP       ESP       (SPI=0x4e7ce3cd)         66 12.38739 172.16.2.2       172.16.1.2       ESP       ESP       (SPI=0x4e7ce3cd)         71 13.276121 172.16.2.2       172.16.1.2       ESP       ESP       (SPI=0x4e7ce3cd)         72 13.57685 172.16.2.2       172.16.1.2       ESP       ESP       (SPI=0x4e7ce3cd)         76 14.683655 172.16.2.2       172.16.1.2       ESP       ESP       (SPI=0x4e7ce3cd)         78 14.699438 172                                                                                                    |                                         |                                      |                                       | $\begin{array}{cccccccccccccccccccccccccccccccccccc$ | 16.1.2                                           |                                                                                                    | - 김희영양국                                              | 5123-23163-646-64            |
| 52 12.053137       172.16.2.2       172.16.1.2       ESP       ESP       ESP       (SPI=0)x4e7ce3cd)         54 12.071482       172.16.2.2       172.16.1.2       ESP       ESP       (SPI=0)x4e7ce3cd)         58 12.090664       172.16.2.2       172.16.1.2       ESP       ESP       (SPI=0)x4e7ce3cd)         62 12.223167       172.16.2.2       172.16.1.2       ESP       ESP       (SPI=0)x4e7ce3cd)         63 12.224859       172.16.2.2       172.16.1.2       ESP       ESP       (SPI=0)x4e7ce3cd)         65 12.38705       172.16.2.2       172.16.1.2       ESP       ESP       (SPI=0)x4e7ce3cd)         65 12.38705       172.16.2.2       172.16.1.2       ESP       ESP       (SPI=0)x4e7ce3cd)         65 12.38705       172.16.2.2       172.16.1.2       ESP       ESP       (SPI=0)x4e7ce3cd)         71 13.276121       172.16.2.2       172.16.1.2       ESP       ESP (SPI=0)x4e7ce3cd)         72 13.576355       172.16.2.2       172.16.1.2       ESP       ESP (SPI=0)x4e7ce3cd)         74 14.674333       172.16.2.2       172.16.1.2       ESP       ESP (SPI=0)x4e7ce3cd)         76 14.683655       172.16.2.2       172.16.1.2       ESP       ESP (SPI=0)x4e7ce3cd)         78 14.699438                                                                                                    | 48 1                                    | 11.980612                            | 172.16.2.                             | 2 172.                                               | 16.1.2                                           |                                                                                                    | ESP (SPI=0x4e7c                                      | e3cd)                        |
| 54 12.071482       172.16.2.2       172.16.1.2       ESP       ESP       ESP       (SPI=0x4e7ce3cd)         56 12.080943       172.16.2.2       172.16.1.2       ESP       ESP       (SPI=0x4e7ce3cd)         62 12.223167       172.16.2.2       172.16.1.2       ESP       ESP       (SPI=0x4e7ce3cd)         63 12.224859       172.16.2.2       172.16.1.2       ESP       ESP       (SPI=0x4e7ce3cd)         63 12.224859       172.16.2.2       172.16.1.2       ESP       ESP       (SPI=0x4e7ce3cd)         64 12.388739       172.16.2.2       172.16.1.2       ESP       ESP (SPI=0x4e7ce3cd)         69 12.523401       172.16.2.2       172.16.1.2       ESP       ESP (SPI=0x4e7ce3cd)         71 13.276121       172.16.2.2       172.16.1.2       ESP       ESP (SPI=0x4e7ce3cd)         72 13.567885       172.16.2.2       172.16.1.2       ESP       ESP (SPI=0x4e7ce3cd)         74 14.674333       172.16.2.2       172.16.1.2       ESP       ESP (SPI=0x4e7ce3cd)         78 14.683655       172.16.2.2       172.16.1.2       ESP       ESP (SPI=0x4e7ce3cd)         78 14.699438       172.16.2.2       172.16.1.2       ESP       ESP (SPI=0x4e7ce3cd)         78 14.699438       172.16.2.2       172.16.1.2                                                                                                    |                                         |                                      |                                       |                                                      |                                                  |                                                                                                    |                                                      |                              |
| 56 12.080943       172.16.2.2       172.16.1.2       ESP       ESP       ESP       (SPI=0x4e7ce3cd)         58 12.090664       172.16.2.2       172.16.1.2       ESP       ESP       (SPI=0x4e7ce3cd)         63 12.224859       172.16.2.2       172.16.1.2       ESP       ESP       (SPI=0x4e7ce3cd)         63 12.224859       172.16.2.2       172.16.1.2       ESP       ESP       (SPI=0x4e7ce3cd)         64 12.38739       172.16.2.2       172.16.1.2       ESP       ESP       (SPI=0x4e7ce3cd)         64 12.38739       172.16.2.2       172.16.1.2       ESP       ESP       (SPI=0x4e7ce3cd)         69 12.523401       172.16.2.2       172.16.1.2       ESP       ESP       (SPI=0x4e7ce3cd)         71 13.276121       172.16.2.2       172.16.1.2       ESP       ESP       (SPI=0x4e7ce3cd)         74 14.674333       172.16.2.2       172.16.1.2       ESP       ESP       (SPI=0x4e7ce3cd)         76 14.683655       172.16.2.2       172.16.1.2       ESP       ESP       (SPI=0x4e7ce3cd)         78 14.699438       172.16.2.2       172.16.1.2       ESP       ESP       (SPI=0x4e7ce3cd)         8 Frame 4       (60       bytes on wire, 60       bytes captured)       EE       EE                                                                                                    |                                         |                                      |                                       |                                                      |                                                  |                                                                                                    |                                                      |                              |
| 62 12.223167       172.16.2.2       172.16.1.2       ESP       ESP       (SPI=0x4e7ce3cd)         63 12.224859       172.16.2.2       172.16.1.2       ESP       ESP       (SPI=0x4e7ce3cd)         66 12.388739       172.16.2.2       172.16.1.2       ESP       ESP       (SPI=0x4e7ce3cd)         66 12.388739       172.16.2.2       172.16.1.2       ESP       ESP       (SPI=0x4e7ce3cd)         67 12.327612       172.16.2.2       172.16.1.2       ESP       ESP       (SPI=0x4e7ce3cd)         71 13.276121       172.16.2.2       172.16.1.2       ESP       ESP       (SPI=0x4e7ce3cd)         72 13.567885       172.16.2.2       172.16.1.2       ESP       ESP       (SPI=0x4e7ce3cd)         74 14.674333       172.16.2.2       172.16.1.2       ESP       ESP       (SPI=0x4e7ce3cd)         76 14.683655       172.16.2.2       172.16.1.2       ESP       ESP       (SPI=0x4e7ce3cd)         78 14.699438       172.16.2.2       172.16.1.2       ESP       ESP       (SPI=0x4e7ce3cd)         78 14.699438       172.16.2.2       172.16.1.2       ESP       ESP       (SPI=0x4e7ce3cd)         78 14.699438       172.16.2.2       172.16.1.2       ESP       ESP       (SPI=0x4e7ce3cd) <t< td=""><th>56 1</th><td>12.080943</td><td>172.16.2.</td><td>2 172.</td><td>16.1.2</td><td></td><td>ESP (SPI=0×4e7c</td><td>e3cd)</td></t<>                                  | 56 1                                    | 12.080943                            | 172.16.2.                             | 2 172.                                               | 16.1.2                                           |                                                                                                    | ESP (SPI=0×4e7c                                      | e3cd)                        |
| 63       12.224859       172.16.2.2       172.16.1.2       ESP       ESP       (SPI=0x4e7ce3cd)         65       12.38709       172.16.2.2       172.16.1.2       ESP       ESP       (SPI=0x4e7ce3cd)         69       12.523401       172.16.2.2       172.16.1.2       ESP       ESP       (SPI=0x4e7ce3cd)         71       13.276121       172.16.2.2       172.16.1.2       ISAKMP       Informational         72       13.567885       172.16.2.2       172.16.1.2       ISAKMP       Informational         74       14.67433       172.16.2.2       172.16.1.2       ESP       ESP       (SPI=0x4e7ce3cd)         76       14.639438       172.16.2.2       172.16.1.2       ESP       ESP       (SPI=0x4e7ce3cd)         78       14.699438       172.16.2.2       172.16.1.2       ESP       ESP       (SPI=0x4e7ce3cd)         78       14.699438       172.16.2.2       172.16.1.2       ESP       ESP       (SPI=0x4e7ce3cd)         78       14.699438       172.16.2.2       172.16.1.2       ESP       ESP       (SPI=0x4e7ce3cd)         78       14.699438       172.16.2.2       172.16.1.2       ESP       ESP       (SPI=0x4e7ce3cd)         8       Frame 4                                                                                                    |                                         |                                      |                                       |                                                      |                                                  |                                                                                                    |                                                      |                              |
| 65       12.387005       172.16.2.2       172.16.1.2       ESP       ESP       (SPI=0x4e7ce3cd)         66       12.388739       172.16.2.2       172.16.1.2       ESP       ESP       (SPI=0x4e7ce3cd)         67       13.276121       172.16.2.2       172.16.1.2       ESP       ESP       (SPI=0x4e7ce3cd)         71       13.276121       172.16.2.2       172.16.1.2       ISAKMP       Informational         72       13.567885       172.16.2.2       172.16.1.2       ISAKMP       Informational         74       14.674333       172.16.2.2       172.16.1.2       ESP       ESP       (SPI=0x4e7ce3cd)         76       14.683655       172.16.2.2       172.16.1.2       ESP       ESP       (SPI=0x4e7ce3cd)         78       14.699438       172.16.2.2       172.16.1.2       ESP       ESP       (SPI=0x4e7ce3cd)         78       14.699438       172.16.2.2       172.16.1.2       ESP       ESP       (SPI=0x4e7ce3cd)         78       14.699438       172.16.2.2       172.16.1.2       ESP       ESP       (SPI=0x4e7ce3cd)         78       14.699438       172.16.2.2       172.16.1.2       ESP       ESP       (SPI=0x4e7ce3cd)         8       Frame 4                                                                                                    |                                         |                                      |                                       |                                                      |                                                  |                                                                                                    |                                                      |                              |
| 69 12.523401 172.16.2.2       172.16.1.2       ESP       ESP (SPI=0x4e7ce3cd)         71 13.276121 172.16.2.2       172.16.1.2       ISAKMP       Informational         72 13.567885 172.16.2.2       172.16.1.2       ISAKMP       Informational         74 14.674333 172.16.2.2       172.16.1.2       ESP       ESP (SPI=0x4e7ce3cd)         76 14.683655 172.16.2.2       172.16.1.2       ESP       ESP (SPI=0x4e7ce3cd)         78 14.699438 172.16.2.2       172.16.1.2       ESP       ESP (SPI=0x4e7ce3cd)         78 14.699438 172.16.2.2       172.16.1.2       ESP       ESP (SPI=0x4e7ce3cd)         78 14.699438 172.16.2.2       172.16.1.2       ESP       ESP (SPI=0x4e7ce3cd)         78 14.699438 172.16.2.2       172.16.1.2       ESP       ESP (SPI=0x4e7ce3cd)         78 Erame 4 (60 bytes on wire, 60 bytes captured)       Ethernet II, Src: 00:10:db:36:0c:d1, Dst: ff:ff:ff:ff:ff:ff:ff:ff:ff:ff:ff:ff:ff                                                                                                    | 65 1                                    | 12.387005                            | 172.16.2.                             | 2 172.                                               |                                                  |                                                                                                    | - 입사장에서                                              |                              |
| 71 13.276121 172.16.2.2       172.16.1.2       ISAKMP Informational         72 13.567885 172.16.2.2       172.16.1.2       ISAKMP Informational         74 14.674333 172.16.2.2       172.16.1.2       ESP (SPI=0x4e7ce3cd)         76 14.683655 172.16.2.2       172.16.1.2       ESP (SPI=0x4e7ce3cd)         78 14.699438 172.16.2.2       172.16.1.2       ESP (SPI=0x4e7ce3cd)         78 14.699438 172.16.2.2       172.16.1.2       ESP (SPI=0x4e7ce3cd)         #Frame 4 (60 bytes on wire, 60 bytes captured)       ESP (SPI=0x4e7ce3cd)         #Ethernet II, Src: 00:10:db:36:0c:d1, Dst: ff:ff:ff:ff:ff:ff         #Address Resolution Protocol (request)         0000 ff ff ff ff ff ff ff 00 10 db 36 0c d1 ac 10 01 02         020 00 00 00 00 00 00 ac 10 01 02 88 88 88         030 88 88 88 88 88 88 88 88 88 88 88 88 88                                                                                                    |                                         |                                      |                                       |                                                      |                                                  |                                                                                                    | 기법 회원에게 도 옷에서 언니에 있어도 걸쳐버렸는 옷을 드립었다.                 | (1990) - NG-20               |
| 72 13.567885 172.16.2.2       172.16.1.2       ISAKMP Informational         74 14.674333 172.16.2.2       172.16.1.2       ESP (SPI=0x4e7ce3cd)         76 14.683655 172.16.2.2       172.16.1.2       ESP (SPI=0x4e7ce3cd)         78 14.699438 172.16.2.2       172.16.1.2       ESP (SPI=0x4e7ce3cd)         78 14.699438 172.16.2.2       172.16.1.2       ESP (SPI=0x4e7ce3cd)         78 14.699438 172.16.2.1       172.16.1.2       ESP (SPI=0x4e7ce3cd)         78 14.699438 172.16.2.2       172.16.1.2       ESP (SPI=0x4e7ce3cd)         78 14.699438 172.16.2.1       172.16.1.2       ESP (SPI=0x4e7ce3cd)         78 14.699438 172.16.2.1       172.16.1.2       ESP (SPI=0x4e7ce3cd)         78 14.699438 172.16.2.1       172.16.1.2       ESP (SPI=0x4e7ce3cd)         78 14.699438 172.16.2.1       172.16.1.2       ESP (SPI=0x4e7ce3cd)         78 14.699438 172.16.2.1       172.16.1.2       ESP (SPI=0x4e7ce3cd)         78 14.699438 172.16.2.1       172.16.1.2       ESP (SPI=0x4e7ce3cd)         78 14.699438 172.16.2.1       172.16.1.2       ESP (SPI=0x4e7ce3cd)         78 14.699438 172.16.2.1       172.16.1.2       ESP (SPI=0x4e7ce3cd)         Image: Second of the second second second second second second second second second second second second second second second second second second second second second second second second second second |                                         |                                      |                                       |                                                      |                                                  |                                                                                                    | - 김이 안 안 있었다 이상한 방법 - 20 관향이 전망 가장 안 안 안 안 안 다 21    | escd)                        |
| 76 14.683655 172.16.2.2 172.16.1.2 ESP ESP (SPI=0x4e7ce3cd)<br>78 14.699438 172.16.2.2 172.16.1.2 ESP ESP (SPI=0x4e7ce3cd)<br>ESP (SPI=0x4e7ce3cd)<br>#Frame 4 (60 bytes on wire, 60 bytes captured)<br>#Ethernet II, Src: 00:10:db:36:0c:dl, Dst: ff:ff:ff:ff:ff:<br>Address Resolution Protocol (request)<br>0000 ff ff ff ff ff ff ff ff 00 10 db 36 0c dl ac 10 01 026<br>0010 08 00 06 04 00 01 00 10 db 36 0c dl ac 10 01 026<br>0020 00 00 00 00 00 ac 10 01 02 88 88 88 88 88 88<br>                                                                                                    |                                         |                                      |                                       |                                                      |                                                  |                                                                                                    |                                                      |                              |
| 78 14.699438 172.16.2.2 172.16.1.2 ESP ESP (SPI=0x4e7ce3cd)<br>#Frame 4 (60 bytes on wire, 60 bytes captured)<br>#Ethernet II, Src: 00:10:db:36:0c:d1, Dst: ff:ff:ff:ff:ff:<br>#Address Resolution Protocol (request)<br>#Address Resolution Protocol (request)<br>#Address Resolution 00 00 00 00 ac 10 01 02 88 88 88 88 88 88 88 88 88 88 88 88 88                                                                                                    |                                         |                                      |                                       |                                                      |                                                  |                                                                                                    | 그는 가장에서는 그 옷이 많은 가슴에서 물건에 걸려졌다. 것을 드셨다.              |                              |
| Perame 4 (60 bytes on wire, 60 bytes captured) Pethernet II, Src: 00:10:db:36:0c:d1, Dst: ff:ff:ff:ff:ff:ff Address Resolution Protocol (request)  Protocol 00 00 00 00 00 ac 10 01 02 88 88 88 88 88 88 88 88 88 88 88 88 88                                                                                                    |                                         |                                      |                                       |                                                      |                                                  |                                                                                                    | - 김이번 것 못                                            | M (1000) M (1004) 43         |
| BFrame 4 (60 bytes on wire, 60 bytes captured)     Ethernet II, Src: 00:10:db:36:0c:d1, Dst: ff:ff:ff:ff:ff:ff:ff:     Address Resolution Protocol (request)      Address Resolution Protocol (request)      Outo 08 00 06 04 00 01 00 10 db 36 0c d1 ac 10 01 026      Outo 08 00 06 04 00 01 00 10 db 36 0c d1 ac 10 01 026      Outo 00 00 00 00 00 ac 10 01 02 88 88 88 88 88 88 88 88 88 88 88 88 88                                                                                                    | 100 C C C C C C C C C C C C C C C C C C | 14.033430                            | 172.10.2.                             | 2 172.                                               | 10.1.2                                           | ESF                                                                                                    | 1                                                    |                              |
| 0030       88       88       88       88       88       88       88       88       88       88       88       88       88       88       88       88       88       88       88       88       88       88       88       88       88       88       88       88       88       88       88       88       88       88       88       88       88       88       88       88       88       88       88       88       88       88       88       88       88       88       88       88       88       88       88       88       88       88       88       88       88       88       88       88       88       88       88       88       88       88       88       88       88       88       88       88       88       88       88       88       88       88       88       88       88       88       88       88       88       88       88       88       88       88       88       88       88       88       88       88       88       88       88       88       88       88       88       88       88       88       88       <                                                                                                    | 010                                     | 08 00 06                             | 04 00 01                              | 00 10 db                                             | 36 Oc d1                                         | ac 10 01                                                                                                    | 02                                                   | 6<br>6                       |
| s stated in the Compliance section of this audit item, only ESP, ISAKMP and<br>RP protocols should be discovered by this packet capture. As the test results<br>how, the results we expected and hoped to find were positive.<br>/e should note that this test only validates the use of encryption and does not                                                                                                    |                                         |                                      |                                       |                                                      | 88 88 88                                         | 00 00 00                                                                                                    |                                                      |                              |
| RP protocols should be discovered by this packet capture. As the test results<br>how, the results we expected and hoped to find were positive.<br>/e should note that this test only validates the use of encryption and does not                                                                                                    | filter:                                 |                                      |                                       |                                                      |                                                  | / Add Express                                                                                                    | ion Clear Apply File: (l                             | Untitled) 19 KB 00:00: P: 10 |
|                                                                                                    | RP µ<br>how,                            | protocols<br>, the resu<br>nould not | should b<br>Its we exp<br>e that this | e discove<br>pected an<br>s test only<br>ption beir  | ered by th<br>nd hoped<br>y validate<br>ng used. | his packe<br>I to find w<br>es the use                                                                                                    | t capture. As t<br>vere positive.<br>e of encryption | he test results              |

#### Audit:

As stated earlier, the Netscreen-5XP VPN appliances are running ScreenOS5.

| e <u>E</u> dit <u>V</u> iew F <u>a</u> vorites | Tools Help                                 |                                                                                                    |                       |                             |
|------------------------------------------------|--------------------------------------------|----------------------------------------------------------------------------------------------------|-----------------------|-----------------------------|
| ) Back 🔻 🕗 👻 🛃                                 | 🏠 🔎 Search 🤺 Favorites   Media 🚱           | 🗟 • 😓 🔜 📒                                                                                                    |                       |                             |
| dress 🗃 http://192.168.1.                      | 1/nswebui.html                             |                                                                                                    |                       | 🝷 🄁 Go 🛛 Link               |
| eal • Type search here                         | 🚽 🔾 Search Web 🛛 🌽 🛛 🐋 Radio 🛛 Ausic 🛫 Gan | nes 🥝Sports 📎News                                                                                                    | 😵 Movies 🛛 🖌 HotStuff | ←TV/Celebs                  |
|                                                | Home                                       |                                                                                                    |                       | ns5xp                       |
|                                                | Up time: 4 days 19:42:22, System t         | ime: 2004-03-2                                                                                                    | 3 12:10:52 GMT        | Time Zone -5:0              |
|                                                |                                            |                                                                                                    | manually              | <ul> <li>Refresh</li> </ul> |
| NETSCREEN*<br>Scalable Security Solutions      |                                            | Interface li                                                                                                    | nk status:            | More                        |
| NS5XP                                          | Device Information                         | Name                                                                                                    | Zone                  | Link                        |
|                                                | Hardware 3010(0)                           | trust                                                                                                    | Trust                 | Up                          |
| Home<br>Configuration                          | Version: 5010(0)<br>Firmware 5.0.0r4.0     | untrust                                                                                                    | Untrust               | Down                        |
| Network                                        | Version: (Firewall+VPN)                    | The most re                                                                                                    | ecent alarms:         | More                        |
| Screening                                      | Serial 0018122002002080                    | Date/Time                                                                                                    | Level Descriptio      | n                           |
| Policies<br>VPNs                               | Host Name: ns5xp                           |                                                                                                    | No entry available    | 2.                          |
| Objects                                        | nost name. hostp                           | The most re                                                                                                    | ecent events:         | More                        |
| Reports<br>Wizards                             | System Status (Root)                       | and the second second s | Level Descriptio      |                             |
| Help                                           | Administrator: netscreen                   |                                                                                                    | notif All logged e    |                             |
| Logout                                         | Current Logins: 1 Details                  | 12:10:49                                                                                                    | alarms were           | e cleared                   |
| oggle Menu                                     | -                                          |                                                                                                    |                       |                             |
| oggie mena                                     | Resources Status                           |                                                                                                    |                       |                             |
|                                                | CPU:                                       |                                                                                                    |                       |                             |
|                                                |                                            |                                                                                                    |                       |                             |
|                                                | Memory:                                    |                                                                                                    |                       |                             |
|                                                | Sessions:                                  |                                                                                                    |                       |                             |
|                                                | Jessions:                                  |                                                                                                    |                       |                             |
|                                                | Policies:                                  |                                                                                                    |                       |                             |
|                                                |                                            |                                                                                                    |                       |                             |
|                                                |                                            |                                                                                                    |                       |                             |
|                                                | Start from here                            |                                                                                                    |                       |                             |

With this in mind, we researched several resources looking for known vulnerabilities that are applicable to this level of OS and configuration.

We first searched the CERT Vulnerability Notes Database <u>http://www.kb.cert.org/vuls</u>. A search on the word "Netscreen" returns the following:

| 🖆 Vuherability Note Search Results - Microsoft Internet Explorer 📃 🗗                                                                                                    |      |
|----------------------------------------------------------------------------------------------------|------|
| Elle Edit View Favorites Iools Help                                                                                                    | At . |
| 😮 Back 👻 🕲 🔪 🖉 🏠 🔎 Search 👷 Favorites 🐠 Media 🛷 😥 🐷 🐂 📃                                                                                                    |      |
| Address 🙆 http://www.kb.cert.org/vuls/byid?searchview 🔽 🔁 Go 🛛 Link                                                                                                    | 3 33 |
| 😎 🕶 🖓 Type search here 🚽 🖸 Search Web 🛛 🎉 🖬 Radio 🖓 Music 🕊 Games 🧉 Sports 📎 News 🍪 Movies 🎸 HorlStuft ፍ TV/Celebs                                                                                                    |      |
| SNETZERO: Search Type Search Here Consentition Search Here Consentition Search Here Consentition Search Here Consentition Search Here Consentition Search Here Consentition Search Here Consents Search Here Consents Searc |      |
| Home   Text Only Version   FAQ   Contact   Privacy Policy   Unsubscribe from Alerts                                                                                                    | -    |
|                                                                                                    |      |
| <u>Vulnerability</u> Search Results                                                                                                    |      |
| Notes                                                                                                    |      |
| Database Date                                                                                                    |      |
| Search ID Public Name                                                                                                    |      |
| Vulnerability         VU#927630         01/19/2004 NetScreen-Security Manager fails to encrypt communications with managed devices                                                                                                    |      |
| Notes         VU#930161         11/01/2002         NetScreen         Secure         Command Shell         (SCS)         denial-of-service         vulnerability                                                                                                    |      |
| Vulnerability VUl114070 03/02/2004 NetScreen Instant Virtual Extranet (IVE) platform contains cross-site scripting vulnerability in delhomepage.cgi                                                                                                    |      |
| Notes Help<br>Information If this page is empty, your search did not match any documents.                                                                                                    |      |
| Information If this page is empty, your search did not match any documents.                                                                                                    |      |
| View Notes                                                                                                    |      |
|                                                                                                    |      |
| By Name                                                                                                    |      |
| ID Number                                                                                                    |      |
|                                                                                                    |      |
| CVE Name                                                                                                    |      |
|                                                                                                    |      |
| Date Public                                                                                                    |      |
| Date Updated                                                                                                    |      |
|                                                                                                    |      |
| Severity Metric                                                                                                    |      |
| Other                                                                                                    |      |
| Documents                                                                                                    |      |
| Technical Alerts                                                                                                    |      |
| Technical                                                                                                    |      |
| Bulletins                                                                                                    |      |
|                                                                                                    | -    |
| internet                                                                                                    |      |
|                                                                                                    |      |

One of these posted vulnerabilities apply to Netscreen's OS5 (VU#927630). Of the remaining two, one predates OS5 and the other only applies to Netscreen's Instant Virtual Extranet product.

The one vulnerability applicable to OS5 does not apply to AB Systems' configuration. VU#927630 is only applicable if Netscreen Security Manager is used for centralized management. AB Systems has opted to manage their Netscreen appliances individually via the built-in web management console, thus making this vulnerability non-applicable.

We also checked Security Focus <u>http://www.securityfocus.com/bid</u> for any potential vulnerabilities. Our query returned the following:

| <image/> <text><text></text></text>                                                                                                    | 🚰 SecurityFocus HOME Vulns Archive          | e: Vendor - Microsoft Internet Explorer                                                | _ <del>_</del> <del>2</del> ×    |           |
|----------------------------------------------------------------------------------------------------|---------------------------------------------|----------------------------------------------------------------------------------------|----------------------------------|-----------|
| <complex-block><text><text></text></text></complex-block>                                                                                                    |                                             |                                                                                        | <b>*</b>                         |           |
| <image/> <text><text></text></text>                                                                                                    |                                             |                                                                                        | ▼ 🗗 Go Links »                   |           |
| <complex-block></complex-block>                                                                                                    |                                             |                                                                                        |                                  |           |
| <image/>                                                                                                    |                                             |                                                                                        |                                  |           |
| <image/>                                                                                                    | Sec                                         | urityFocus " Search Entire Site                                                        | •                                |           |
| <image/> <text><text></text></text>                                                                                                    |                                             |                                                                                        | Newsletters and                  |           |
| <image/> <text><text></text></text>                                                                                                    |                                             |                                                                                        | Subscribe Now                    |           |
| <image/> <text><text></text></text>                                                                                                    | 3 Jome<br>17 Vulnera                        |                                                                                        | Mailing Lists                    |           |
| <complex-block><text><text></text></text></complex-block>                                                                                                    | VULNER                                      | ABULITIES                                                                              | RE                               |           |
| <complex-block><text><text></text></text></complex-block>                                                                                                    | 1. 2                                        |                                                                                        |                                  |           |
| <complex-block><text><text></text></text></complex-block>                                                                                                    |                                             |                                                                                        |                                  |           |
| <text><text><text></text></text></text>                                                                                                    |                                             |                                                                                        |                                  |           |
| <complex-block></complex-block>                                                                                                    |                                             | No matching vulnerability found.                                                       |                                  |           |
| <complex-block></complex-block>                                                                                                    |                                             |                                                                                        |                                  |           |
| <complex-block></complex-block>                                                                                                    |                                             |                                                                                        | Olelon                           |           |
| <complex-block></complex-block>                                                                                                    |                                             |                                                                                        |                                  |           |
| <complex-block></complex-block>                                                                                                    |                                             |                                                                                        |                                  |           |
| <complex-block></complex-block>                                                                                                    |                                             |                                                                                        |                                  |           |
| <complex-block></complex-block>                                                                                                    |                                             |                                                                                        |                                  |           |
| <complex-block></complex-block>                                                                                                    |                                             |                                                                                        |                                  |           |
| <complex-block></complex-block>                                                                                                    |                                             |                                                                                        | <u>×</u>                         |           |
| <complex-block></complex-block>                                                                                                    | 🥭 Done                                      |                                                                                        | internet 😯                       |           |
| <complex-block></complex-block>                                                                                                    |                                             | arly again. Coourity Ecous has no lis                                                  | فمط بسابه معمه نانانه            | for OCE   |
| Provide June     Provide June           Provide June <th>As can be clea</th> <th>any seen, Security Focus has no is</th> <th></th> <th>0101 055.</th>                                                                                                    | As can be clea                              | any seen, Security Focus has no is                                                     |                                  | 0101 055. |
| Provide June     Provide June           Provide June <th><b>-</b></th> <th>and and the second state of the Theorem</th> <th></th> <th></th>                                                                                                    | <b>-</b>                                    | and and the second state of the Theorem                                                |                                  |           |
| By Ext Wer Favorts: Dot Bold   By Ext Wer Favorts: Dot Bold   By Ext Favorts: Dot Bold </th <th>Finally, we ch</th> <th>ecked the vendor's website. The re</th> <th>esults follow:</th> <th></th>                                                                                                    | Finally, we ch                              | ecked the vendor's website. The re                                                     | esults follow:                   |           |
| By Ext Wer Favorts: Dot Bold   By Ext Wer Favorts: Dot Bold   By Ext Favorts: Dot Bold </th <th>A having a bight and the state of the state</th> <th></th> <th></th> <th></th>                                                                                                    | A having a bight and the state of the state |                                                                                        |                                  |           |
| State: Thtp:://www.jruper.ret/dett.fr/conselects.jp/2a.dence=20038.cabopyr=30618.bp/c=41413reads   State: State:   State: State:   State: S                                                                                                    |                                             |                                                                                        |                                  |           |
| Correction     Construction     Construction        Construction        Construction           Construction                                                                                                    |                                             |                                                                                        | T 🗖 Go Linko »                   |           |
| • Online Stapper Tooler                                                                                                    | 🍞 al 🛛 Type search here 👻 🔾 Search          | ch Web   🌽   🐋 Radio 🎣 Music 🛫 Games 🤪 Sports 🛞 News 🎲 Movies 🦻 HotStutt 🏎 TV/Celebs 🚽 |                                  |           |
| Starting                                                                                                    | Online Support Tools                        |                                                                                        | Inbox - MegaMail HiSpeed Connect |           |
| But Source       Statusti       Science Science         Arb. Tractor data Mark       Science Science Science       Science Science Science         Arb. Tractor data Mark       Science Science Scienc                                              | Case Manager<br>JUNOS Problem Report Search | ##F#<br>X •JUNOS 3.x •JUNOS 4.x •JUNOS 5.x • Security                                  |                                  |           |
| • Skouff • Schwidt • JENOSE 5.5         • Skouff • JENOSE 5.7         • JENOSE Software         • JENOSE Software         • SEcond Software         • SECOND Software         • SECOND Software         • SECOND Software         • SECOND Software         • SECOND Software         • SECOND Software         • SECOND Software         • SECOND Software Software > Screenol Software > Screenol Software > Scre                                                                                                    | More Support Resources ScreenOS S           | offware                                                                                |                                  |           |
| • UROSB 2.X • Security • UROSB 2.X • UROSB 4.X • UROSB 4.X • UROSB 5.X   • Security • CMTS 2.2.X • CMTS 2.2.X • CMTS 2.0.X   • Security • CMTS 2.2.X • CMTS 2.2.X • CMTS 2.0.X   • Security • CMTS 2.2.X • CMTS 2.2.X • CMTS 2.0.X   • Meterities • Security • Lexities • Securities • Lexities • Lexities • L |                                             | • <u>ScreenOS 5.x</u>                                                                  |                                  |           |
| Seeding CMTS Software   Security : CMTS 221x : CMTS 222x : CMTS 220x     Data   Data   Do Software   Subcont K Manaamment Software   - SEG: - Line Ceff   - SEG: - Line Ceff   Support   - Security : CMTS 201x and Announcements   - JAC Technical Buildeins > Browse > ScreenOS Software > ScreenOS Software > S                                                                                                    | JUNOSe Sol<br>- JUNOSe 2                    | tware<br>±x • Security • JUNOSe 3-x • JUNOSe 4-x • JUNOSe 5-x                          |                                  |           |
| Security • CMTS211 • CMTS212 × • CMTS20X   Patronns   • Matrics • Caseries • Leenies • Eseries   • Matrics • Caseries • Leenies • Eseries   • Matrics • Caseries • Leenies • Eseries   • Matrics • Caseries • Leenies • Eseries   • Deformation   • Deformation   • Support • Moncent   • Support • Contes Case Criterino vulnerability in Junieer NetSpreen SOT Anthonys HTTP Engine Clusters delet PSR-   • Deformation   • Deformation   • Deformat                                                                                                    |                                             |                                                                                        |                                  |           |
|                                                                                                    | G.Series CM<br>• Security                   | IS Software<br>• CMTS 2.1 x • CMTS 2.2 x • CMTS 2.0 x                                  |                                  |           |
| DP Software       Hetwork Management Software       - SD2 - Functorial Management Software       - SD2 - Functorial Buildetins > Browses > ScreenOS Software > ScreenOS Software > Scre | Platforms                                   |                                                                                        |                                  |           |
| Network Management Software       • SDX       • SDX       •                                                                                                    | • <u>M-series</u>                           | ·I-saries ·G-series ·Learies                                                           |                                  |           |
|                                                                                                    | IDP Softwar                                 | 3                                                                                      |                                  |           |
| Customer Support Center News and Announcements         JTAC Technical Buildins > Browse > ScreenOS 5.4         Dig       Tele         Product Support       Product Support         Notifications       Enternor Statistic Product Support         Product Support       Cross-Stat Scriptions vulnerability in Juniper NetScreen SOT Anthony HITP Engine Glupersides PSN:         Product Support       Cross-Stat Scriptions vulnerability in Juniper NetScreen SOT Anthony HITP Engine Glupersides PSN:         State The Tele       ISearch Titel                                                                                                    | Network Ma                                  | nauement Software                                                                      |                                  |           |
| JJAC Technical Bulletins > Browse > ScreenOS Software > ScreenOS 5.x         Dg       Tele         Product Support       Cross-Site ScreenOS Software > ScreenOS 5.x         Dg       Tele         Product Support       Cross-Site ScreenOS 5.x         Dg       Tele         ScreenCh Technical Bulletins > Browse > ScreenOS 5.x         Dg       Tele         ScreenCh Technical Bulletins > Browse > ScreenOS 5.x         Dg       Tele         ScreenCh Technical Bulletins > Browse > ScreenOS 5.x         Dg       Cross-Site ScreenOS 5.x         Dg       Cross-Site                                                                                                    | • <u>SDX</u> • <u>N</u>                     | <u>IC-RX</u>                                                                           |                                  |           |
| IDdí     Tele       Product Singnot     Cross-Site Scription universibility in Juniper NetSicreen 50T Anthrinus HTTP Engine (supersades PSN-<br>2000-06-011       PRN-2004-06-011     Cross-Site Scription universibility in Juniper NetSicreen 50T Anthrinus HTTP Engine (supersades PSN-<br>2000-06-011)       Cepyright © 1008-2004, Juniper NetWorks, Inte All Eighth Research Tastemate Nation     Testhants                                                                                                    | Customer S                                  | upport Center News and Announcements                                                   |                                  |           |
| IDdí     Tele       Product Singnot     Cross-Site Scription universibility in Juniper NetSicreen 50T Anthrinus HTTP Engine (supersades PSN-<br>2000-06-011       PRN-2004-06-011     Cross-Site Scription universibility in Juniper NetSicreen 50T Anthrinus HTTP Engine (supersades PSN-<br>2000-06-011)       Cepyright © 1008-2004, Juniper NetWorks, Inte All Eighth Research Tastemate Nation     Testhants                                                                                                    | JTAC Techni                                 | cal Bulletins > Browse > ScreenOS Software > ScreenOS 5.x                              |                                  |           |
| Notific ations     Costs-Site Scription universitieity in Jurilieer NetScreen SOT Anthenus HITTP Engine (supersides P SN-<br>2004-06-003)       ISearch Total                                                                                                    | 1 <u>D#</u>                                 | Title                                                                                  |                                  |           |
| Capyright © 1998-2004, Junijer Newreig, Inc. <u>All Right Research Todals</u>                                                                                                    |                                             |                                                                                        |                                  |           |
| Copyright & 1908-2004, Juniper Networks, Inc. <u>All Rights Research Trackmark Holes.</u>                                                                                                    | PSN-2004-0                                  | 2004-06-009)                                                                           |                                  |           |
|                                                                                                    |                                             | [Search Tips]                                                                          |                                  |           |
| er june                                                                                                    |                                             | ahls Reserved. Trademask Nolice.                                                       |                                  |           |
|                                                                                                    | S Doue                                      |                                                                                        | internet 💦                       |           |

The only listed vulnerability related to OS5 running on a Netscreen-5GT and is not applicable to our installation.

We should also note that this particular audit item is a prime reason why a security practitioner should not rely solely on one source for researching vulnerabilities as all three sources provided different results.

**Compliance:** The audit results fall within our compliance parameters as we found no applicable vulnerabilities.

| Item 3                                                   | <b>Objective:</b> Check AB Systems Security Policy Manual for patch management policies.                                                                                                    |
|----------------------------------------------------------|----------------------------------------------------------------------------------------------------|
| Audit:                                                   |                                                                                                    |
| patch manager<br>management w                            | B Systems' Security Policy manual for topics that discuss the<br>nent process at AB Systems. The only reference of patch<br>we could find can be found on page 13 under the heading of<br><i>Dientation of Security Problem Fix Software, Scripts, Etc.</i> and state                                                                                                    |
| operating<br>(CERTs)<br>subject t<br>loaded o<br>systems | arity patching software, command scripts, and the like provided by<br>g system vendors, official computer emergency response teams<br>), and other trusted third parties will be promptly implemented<br>to approval by Management. No software or patches will be<br>on production systems (Web Servers, SQL Servers, or other<br>responsible for public productions) unless tested in a proxy<br>nent first. Deviations to this rule may only be approved by<br>ment." |
|                                                          |                                                                                                    |
| that patches me<br>on production s<br>patch manager      | tatement mandates that patches be implemented immediately and<br>ust be first tested in a proxy environment prior to implementation<br>systems, it does leave out several areas we feel are critical to<br>nent policies. We feel that the following topics need to be<br>be Security Policy manual:                                                                                                    |
|                                                          | otification of available patches.<br>rocedures for deployment.                                                                                                    |
| We also spoke                                            | with Doug R., Director of Operations and System Administrator at                                                                                                    |

AB Systems. With regards to notification of vulnerabilities and available patches, he told us that they rely primarily on email notifications from various sources such as Security Focus. He stated that AB Systems has a schedule of patching PCs and servers once a month but hardware devices such as the Netscreen-5XP are not included. He also relayed to us that nearly all the patches they implement are downloaded from vendor sites, implemented first in a lab environment, the deployed to production systems during non-peak hours.

**Compliance:** It is clear that Doug R. is educated on the proper patch management policies we look for in a successful patch management program. However, the written Security Policy could address these issues in greater detail.

| Item 4 Objective: Scan for unnecessary open ports from the credit union's network towards AB Systems' network.                                                                                                    |
|----------------------------------------------------------------------------------------------------|
| Audit:<br>The first tool we used for this audit was NMAPWin v1.3.0. We scanned the transaction server on AB Systems' network for open TCP ports and obtained the following results:                                                                                                    |
| MapWin v1.3.1       Host:       192.168.1.100       Scan       Scan       Discover       Dptions       Timing       Eles       Service                                                                                                    |
| Mode       Scan Options         C ⊡onnect       C №ull Scan         C ⊡onnect       C №ull Scan         C ⊡onnect       C №ull Scan         C ⊡onnect       C №ull Scan         C ⊡onnect       C №ull Scan         C ⊡onnect       C №ull Scan         C ⊡onnect       C №indow Scan         C ⊡ns Sweep       C ∐de Scan         C ⊡DP Scan       C △CK Scan                                                                                                    |
| Output<br>Starting nmap V. 3.00 ( www.insecure.org/nmap )<br>Warning: OS detection will be MUCH less reliable because we did not find at least 1<br>All 6535 scanned ports on (192.168.1.100) are: filtered<br>Too many fingerprints match this host for me to give an accurate OS guess<br>Wmap run completed 1 IP address (1 host up) scanned in 20570 seconds<br>Wmap run completed 1 IP address (1 host up) scanned in 20570 seconds<br>CMD: nmap -sS -PO -p 1-65535-0-T 3192.168.1.100 |

The results of this scan show that all TCP ports are filtered to this system.

Even though NMAP is an effective tool, we also used SuperScan 2.06 to confirm our results from our NMAPWin TCP scan. This test returned the same results:

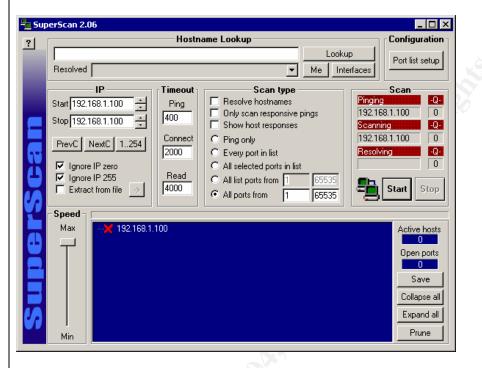

We used NMAPWin to scan AB Systems' network for open UDP ports and obtained the following results:

| NMapWin v1.3.1                                                                                                    |
|----------------------------------------------------------------------------------------------------|
| Host:                                                                                                    |
| Host:         Scan         Stop           192.168.1.100                                                                                                    |
| Help                                                                                                    |
| Sgan       Discover       Options       Timing       Eiles       Service       Win32         Mode       Scan Options       Scan Options       Scan Options         Connect       O Null Scan       O Window Scan       Use Decoy       Bounce Scan                                                      |
| C SYN Stealth C Xmax Tree C BCP Scan                                                                                                    |
| C EIN Stealth C IP Scan C List Scan                                                                                                    |
| © <u>P</u> ing Sweep © <u>I</u> dle Scan □ □ Idle Scan Host                                                                                                    |
| © UDP Scan C ACK Scan                                                                                                    |
|                                                                                                    |
| Output                                                                                                    |
| <pre>Warning: OS detection will be MUCH less reliable because we did not find at least 1 All 65535 scanned ports on (192.168.1.100) are: filtered Too many fingerprints match this host for me to give an accurate OS guess Nmap run completed 1 IP address (1 host up) scanned in 78964 seconds </pre> |
| CMD: nmap -sU -P0 -p 1-65535 -0 -T 3 192.168.1.100                                                                                                    |
| We again find that all UDP ports are filtered as well.                                                                                                    |
| We should note that SuperScan only supports TCP scanning.                                                                                                    |
| Compliance: This audit item is within compliance parameters.                                                                                                    |

| Item 5                                                                | <b>Objective</b> : Scan for unnecessary open ports from AB Systems' Network towards the credit union's network.                                                                                                    |
|-----------------------------------------------------------------------|----------------------------------------------------------------------------------------------------|
| and SuperScar<br>scanning. We<br>not to insert scr<br>Instead, we hav | used the same sets of tools for this audit item; NMAPWin v1.3.0<br>2.06 for TCP scanning and only NMAPWin v1.3.0 for UDP<br>should note that to keep the size of this audit file down, we elected<br>een shots into the remaining audits that used the same tools.<br>we cut and paste the command generated by NMAP and the<br>but. The results follow: |

NMAPWin TCP Scan: **CMD nmap -sS -p 1-65535 -O -T 3 10.1.1.200**  Starting nmap V. 3.00 (www.insecure.org/nmap) Warning: OS detection will be MUCH less reliable because we did not find at least 1 open and 1 closed TCP port All 65535 scanned ports on (10.1.1.200) are: filtered Too many fingerprints match this host for me to give an accurate OS guess Nmap run completed -- 1 IP address (1 host up) scanned in 20720 seconds

The results of this scan show that all TCP ports are filtered to this system.

The SuperScan TCP Scan confirmed the NMAPWin Findings as all TCP ports are not listening.

NMAPWin UDP Scan:

CMD nmap -sU -p 1-65535 -O -T 3 10.1.1.200

Starting nmap V. 3.00 (www.insecure.org/nmap) Warning: OS detection will be MUCH less reliable because we did not find at least 1 open and 1 closed TCP port All 65535 scanned ports on (10.1.1.200) are: filtered Too many fingerprints match this host for me to give an accurate OS guess Nmap run completed -- 1 IP address (1 host up) scanned in 20520 seconds

The results of this scan show that all UDP ports are filtered to this system.

**Compliance**: This audit item is within compliance parameters.

| ltem 6                                                                                | <b>Objective:</b> Scan for unnecessary open ports on the Netscreen VPN appliances from the internet.                                                                                                    |
|---------------------------------------------------------------------------------------|----------------------------------------------------------------------------------------------------|
| the following re                                                                      |                                                                                                    |
| Starting nmap<br>Warning: OS o<br>least 1 open ar<br>All 65535 scan<br>Too many finge | Scan:<br>S – p 1-65535 – O – T 3 172.16.1.2<br>V. 3.00 (www.insecure.org/nmap)<br>detection will be MUCH less reliable because we did not find at<br>nd 1 closed TCP port<br>ned ports on (172.16.1.2) are: filtered<br>erprints match this host for me to give an accurate OS guess<br>pleted 1 IP address (1 host up) scanned in 20615 seconds |

### СМD nmap –sS –p 1-65535 –O –T 3 172.16.2.2

Starting nmap V. 3.00 (www.insecure.org/nmap) Warning: OS detection will be MUCH less reliable because we did not find at least 1 open and 1 closed TCP port All 65535 scanned ports on (172.16.2.2) are: filtered Too many fingerprints match this host for me to give an accurate OS guess

Nmap run completed -- 1 IP address (1 host up) scanned in 20573 seconds

The results of these scans show that all TCP ports are filtered to both Netscreen VPN appliances.

Again, the SuperScan TCP Scan confirmed the NMAPWin Findings as all TCP ports are not listening.

NMAPWin UDP Scan:

CMD nmap -sU -p 1-65535 -O -T 3 172.16.1.2

Starting nmap V. 3.00 (www.insecure.org/nmap) Warning: OS detection will be MUCH less reliable because we did not find at least 1 open and 1 closed TCP port

All 65535 scanned ports on (172.16.1.2) are: filtered Too many fingerprints match this host for me to give an accurate OS guess Nmap run completed -- 1 IP address (1 host up) scanned in 20529 seconds

#### CMD nmap -sU -p 1-65535 -O -T 3 172.16.2.2

Starting nmap V. 3.00 (www.insecure.org/nmap) Warning: OS detection will be MUCH less reliable because we did not find at least 1 open and 1 closed TCP port All 65535 scanned ports on (172.16.2.2) are: filtered Too many fingerprints match this host for me to give an accurate OS guess Nmap run completed -- 1 IP address (1 host up) scanned in 20566 seconds

The results of these scans show that all UDP ports are filtered to both Netscreen VPN appliances.

**Compliance:** This audit item is within compliance parameters.

| Item 7 | <b>Objective:</b> Check for internet access from the credit union's network via the Netscreen-5XP VPN appliance. |
|--------|----------------------------------------------------------------------------------------------------|
| Audit: |                                                                                                    |

NMAPWin TCP Scan: **CMD nmap –sS –p 1-65535 –O –T 3 172.16.3.212** Starting nmap V. 3.00 (www.insecure.org/nmap) Warning: OS detection will be MUCH less reliable because we did not find at least 1 open and 1 closed TCP port

All 65535 scanned ports on (172.16.3.212) are: filtered Too many fingerprints match this host for me to give an accurate OS guess Nmap run completed -- 1 IP address (1 host up) scanned in 20572 seconds

The results of this scan show that all TCP ports are filtered to the internet.

The SuperScan TCP Scan confirmed the NMAPWin Findings as all TCP ports are not listening.

NMAPWin UDP Scan:

CMD nmap – sU – p 1-65535 – O – T 3 172.16.3.212

Starting nmap V. 3.00 (www.insecure.org/nmap) Warning: OS detection will be MUCH less reliable because we did not find at least 1 open and 1 closed TCP port All 65535 scanned ports on (172.16.3.212) are: filtered Too many fingerprints match this host for me to give an accurate OS guess Nmap run completed -- 1 IP address (1 host up) scanned in 20565 seconds

The results of this scan show that all UDP ports are filtered to the internet.

**Compliance:** This audit item is within compliance parameters.

| ltem 8                                                                                | <b>Objective:</b> Check for internet access from AB Systems' network via the Netscreen-5XP VPN appliance.                                                                                                    |
|---------------------------------------------------------------------------------------|----------------------------------------------------------------------------------------------------|
| Starting nmap<br>Warning: OS o<br>least 1 open ar<br>All 65535 scan<br>Too many finge | P Scan:<br><b>S – p 1-65535 – O – T 3 172.16.3.212</b><br>V. 3.00 (www.insecure.org/nmap)<br>detection will be MUCH less reliable because we did not find at<br>ad 1 closed TCP port<br>ned ports on (172.16.3.212) are: filtered<br>erprints match this host for me to give an accurate OS guess<br>pleted 1 IP address (1 host up) scanned in 20568 seconds |

The results of this scan show that all TCP ports are filtered to the internet.

The SuperScan TCP Scan confirmed the NMAPWin Findings as all TCP ports are not listening.

NMAPWin UDP Scan: **CMD nmap – sU – p 1-65535 – O – T 3 172.16.3.212** Starting nmap V. 3.00 (www.insecure.org/nmap) Warning: OS detection will be MUCH less reliable because we did not find at least 1 open and 1 closed TCP port All 65535 scanned ports on (172.16.3.212) are: filtered Too many fingerprints match this host for me to give an accurate OS guess Nmap run completed -- 1 IP address (1 host up) scanned in 20569 seconds

The results of this scan show that all UDP ports are filtered to the internet.

**Compliance:** This audit item is within compliance parameters.

| <b>Objective:</b> Assess the physical security controls that directly |
|-----------------------------------------------------------------------|
| relate to the Netscreen VPN appliances.                               |

#### Audit:

We searched AB Systems' Security Policy manual for topics that discuss physical security in place at AB Systems. Starting on page 17 under the heading of *Physical Security*, AB Systems has written a comprehensive policy that addresses most of the topics we look for in a comprehensive physical security policy. However, we do feel that there is room for improvement. The following areas we feel need to be added or discussed in greater detail:

**Handling Visitors** – this topic is covered but should include statements that require visitors sign a guest register and are assigned a visitors badge.

**Video Surveillance** – this topic is covered but does not mention the retention times of surveillance tapes.

**Signage** – this topic needs to be added and include statements that require sings to be posted indicating that an area is off limits to unauthorized personnel.

**Key/Card Privacy** – this topic should be added and include statements that require employees to protect their Keys and access card and never lend them out.

We also manually reviewed the physical controls in place at AB Systems. Since we were escorted by Doug R., the Systems Administrator, we also question him with regards to these policies in place.

There are three entrances that lead into AB Systems. Of these, only one is accessible by all employees. The other two are kept locked at all times and only three individuals have these keys; the two owners and the System Administrator.

The main entrance leads to another locked door that is only accessible with an electronic access card. This system, provided by HID Corporation, allows AB Systems to track who access the building and computer room at what time. The system also has the ability to restrict access via time but this function is not in use. Access through this entry point can be overridden with a four digit PIN but only by the same three individuals previously mentioned.

We should also note that cameras are placed throughout the building in strategic locations and tapes are kept for thirty days.

Visitors are required to sign a guest register and are provided a visitor badge. This badge is numbered and noted on the guest register. However, these badges are not dated so there is no expiration period.

Once inside, the computer room is the only restricted area in the building. The same HID system is used to protect this room and requires the use of a PIN to access. Only employees who need access to this room are provided PINs. This is where the NetScreen 5-XP on AB Systems' side resides.

We should also note that this item only pertains to the AB Systems side of the connection due to different configurations at various credit unions.

As stated earlier, we spoke with Doug R. during this review and found him to be quite knowledgeable of the policies in place with regards to physical security. He also stated that physical security is discussed with all credit unions as to what AB Systems has in place as well as what AB Systems expects from the credit union.

**Compliance:** AB Systems has installed a comprehensive physical security architecture that meets/exceeds our standards for this audit item. However, improvement could be made with regards to the written policies that address physical security making this audit item out of compliance.

| Item 10 | <b>Objective:</b> Review event log settings and polices that apply to the Netscreen VPN appliance. |
|---------|----------------------------------------------------------------------------------------------------|
| Audit:  |                                                                                                    |

We searched AB Systems' Security Policy manual for topics that discuss the logging policies in place at AB Systems. Starting on page 11 under the heading of *Logging*, AB Systems has written a comprehensive policy that addresses all of the topics we look for in a comprehensive logging policy. The only exception to this is that throughout this section, only Servers are referenced instead of all critical systems. We feel that inclusion of all critical systems along with examples would be beneficial as it could prevent an oversight.

We also reviewed the log settings on the Netscreen-5XP's. Both were identical and were set to the default settings.

| http://192.168.1.1/ns                 | Search 🕢 Favorites 🏈 Hist:<br>webui.html |                   |             |             |             |             |              |             | • 00        |
|---------------------------------------|------------------------------------------|-------------------|-------------|-------------|-------------|-------------|--------------|-------------|-------------|
|                                       | Configuration > Report Settin            | gs > Log Settings |             |             |             |             |              |             | ns5xp       |
|                                       | Log Module: System                       |                   |             |             |             |             |              |             |             |
| C R E E N°<br>arity Seletions<br>S5XP | Log Packets Ter                          | minated to Se     | If          |             |             |             |              |             |             |
|                                       | Destinations Severity Levels             |                   |             |             |             |             |              |             |             |
| ration<br>Time                        | Destinations                             | Emergency         | Alert       | Critical    | Error       | Warning     | Notification | Information | Debugging   |
| e<br>1                                | Console                                  |                   |             |             |             | Г           | Г            |             | Е           |
|                                       | Internal                                 | <b>N</b>          | <b>v</b>    | •           | <b>N</b>    | R           | 9            |             | ন           |
| t Settings<br>Settings                | Email                                    | N                 | <b>N</b>    | •           |             |             | R            |             |             |
| ail                                   | SNMP                                     | ম                 | 2           | 9           |             |             |              |             |             |
| MP<br>slog                            | Syslog                                   | <b>N</b>          | 9           | 9           | 9           | 4           | 4            | <b>N</b>    | <b>N</b>    |
| bTrends                               | WebTrends                                | <b>N</b>          | ঘ           | <b>v</b>    |             |             | ম            |             | •           |
| (<br>IQ                               | <u>NSM</u>                               | <b>N</b>          | 9           | 9           | 9           | 9           | 9            | 9           | 9           |
|                                       |                                          | T All Above       | C All Above | □ All Above | 🗆 All Above | C All Above | 🗆 All Above  | 🗆 All Above | □ All Above |
| aces                                  |                                          |                   |             |             | Check All   | Clear Al    | L            |             |             |
| ing                                   |                                          |                   |             |             |             |             |              | Apply       | Cancel      |
| s<br>S                                |                                          |                   |             |             |             |             |              |             |             |

Fortunately, nearly all of the events are being logged, and the ones that aren't are not applicable (Webtrends and the console are not in use). However, the Netscreen 5-XP does not have the ability to store logs as it has no hard drive. Only logs from recent history can be viewed and if the system is rebooted, the few logs that had been stored are lost. This means that for AB Systems to retain these logs for a minimum of 30 days per the security policy, the Netscreen-5XP needs to make use of a Syslog server. Unfortunately, as the image below and Doug R. confirm, these logs are not being sent to a Syslog server for retention.

| Con                                                                             | oui.html    |               |                                |     |                   |          |           |             | ▼ @60 JU | inks " |
|---------------------------------------------------------------------------------|-------------|---------------|--------------------------------|-----|-------------------|----------|-----------|-------------|----------|--------|
|                                                                                 | nfiguration | > Report Sett | tings > Syslog                 |     |                   |          |           | ns5xp       | ?        |        |
| ration                                                                          |             |               | messages<br>ce Not specified 💌 |     |                   |          |           |             |          |        |
| Fime<br>e                                                                       |             | g servers     |                                |     |                   |          |           |             | []       |        |
| 1                                                                               |             | Enable        | IP / Hostname                  | 514 | Security Facility | Facility | Event Log | Traffic Log | ТСР      |        |
| t Settings<br>I Settings                                                        | ~           |               |                                | 514 |                   | LOCAL0 - |           |             |          |        |
| ail<br>MP                                                                       |             | п [           |                                | 514 | LOCAL0 -          | LOCAL0 - | V         | <b>F</b>    | <b>E</b> |        |
| slog<br>bTrends                                                                 | 4.          | - [           |                                | 514 | LOCAL0 -          | LOCAL0   |           | <b>E</b>    | -        |        |
| <b>د</b><br>ام                                                                  |             |               |                                |     |                   |          |           |             |          |        |
| E                                                                               |             |               |                                |     |                   |          |           |             |          |        |
| E<br>Ng<br>Ng<br>Ng<br>Ng<br>Ng<br>Ng<br>Ng<br>Ng<br>Ng<br>Ng<br>Ng<br>Ng<br>Ng |             |               |                                |     |                   |          |           |             |          |        |
| ig<br>ng                                                                        |             |               |                                |     |                   |          |           | Inter       |          |        |

reviewed when trouble shooting a problem.

**Compliance:** As the discussion above indicates, there is room for improvement for all aspects of this audit item making it non-compliant.

| Item 11 |
|---------|
|---------|

**Objective:** Review password construction rules.

#### Audit:

We searched AB Systems' Security Policy manual for topics that discuss the password policies in place at AB Systems. Starting on page 6 under the heading of *User IDs and Passwords*, AB Systems has written a comprehensive policy that addresses all of the topics we look for in a comprehensive password policy such as strong password construction rules, prohibition of sharing passwords, safekeeping of passwords, and routine changing of passwords.

Unfortunately, the Netscreen-5XP cannot enforce password polices so it is up to the System Administrator to ensure that these rules are enforced. Currently, only Doug R. and one other technician know the passwords for the Netscreen-5XP's. These passwords are stored in a proprietary database (HanDbase Desktop 3.0) that is locally installed on each of their workstations. He informed us that

passwords used on the Netscreens conform to the following construction rules:

- 1. Passwords should be at least eight characters in length;
- Passwords should be difficult to guess (i.e., should not be words in a dictionary, derivatives of the User's ID, or common character sequences);
- Passwords should contain at least three of the following four types of characters: upper case letters, lower case letters, numerals, and nonalphanumeric "special" characters such as !@#\$%^&\*.

He also informed us that these passwords are not rotated on a routine basis.

**Compliance:** Although AB Systems seems to have a well written and executed password policy, routine password rotation should be given consideration. However, given the size of this business and other security precautions in place, we feel that this one exception is not enough to make this audit item out of compliance.

## 4. Audit Report

### 4.1 Executive Summary

We were contracted by AB Systems to assess their security posture as it applies to the Netscreen-5XP VPN appliances and the site-to-site virtual private network they support. Some ancillary investigation into areas such as physical security and password polices were conducted and reported on, but only as they apply to the Netscreen-5XP VPN appliances.

As the findings below will show, AB Systems' implementation of site-to-site VPN's appears to be in a strong state of security with regards to unauthorized access to each organization's network, OS vulnerabilities and secure transmission of sensitive information. However, the findings will also show that that significant improvement can be made in the area of written security policies and log retention. Fortunately, these two areas are relatively inexpensive to correct and we feel confident that Doug R. and the rest of the staff at AB Systems are up to the task of implementing our recommendations.

### 4.2 Audit Findings and Recommendations

As stated earlier, the areas of improvement we found lie with written security polices and log retention. Below are our findings and recommendations for items that were out of compliance.

## Item 3 – Check AB Systems Security Policy Manual for patch management policies.

As was pointed out in this audit item, the only reference we could find regarding patch management was on page 13 under the heading of *Prompt Implementation of Security Problem Fix Software, Scripts, Etc.* and states the following:

"All security patching software, command scripts, and the like provided by operating system vendors, official computer emergency response teams (CERTs), and other trusted third parties will be promptly implemented subject to approval by Management. No software or patches will be loaded on production systems (Web Servers, SQL Servers, or other systems responsible for public productions) unless tested in a proxy environment first. Deviations to this rule may only be approved by management."

Although this statement addresses some of the issues we look for in an effective patch management security policy, we feel this policy could use some additional information to make it more comprehensive. Topics that we would like to see included are as follows:

**Notification:** How is AB Systems notified and kept up to date of new security patches? We recommend using services such as CERT, the vendors of products in use and Security Focus.

**Assessment:** How does AB Systems keep track of systems and the software running on them to determine whether or not a system is an update candidate? With regards to the Netscreens, auditing tools are really not an option. However, creating a spreadsheet that tracks the installed OS', basic configurations, and dates for patch deployment would address this topic well.

**Obtainment:** What are the procedures for obtaining updates? Receiving hard copies of updates are the most secure way but very impractical when dealing with time-sensitive issues such as security patches. The best alternative is to download from the vendors website.

**Testing:** This policy is stated above with regards to proxy testing but should be broken out into its own topic.

**Deployment:** What time frame applies to when a patch is posted to when AB Systems deploys it? Bottom line here is to deploy a patch as soon as possible.

Having strong patch management policies will further reduce the potential for a system not being properly updated as well as place assigned responsibilities on individuals who participate in this practice. This in turn should heighten everyone's awareness who is involved thus ensuring these task are completed correctly and in a timely manner.

# Item 9 – Assess the physical security controls that directly relate to the Netscreen VPN appliances.

During this portion of the audit, we found that AB Systems has taken strong steps limiting unauthorized access to not only the Netscreen-5XP VPN appliance but to

the entire facility as well. However, once again we find that even though the implementation is strong, the written policies could use improvement. As we stated in the audit item, these issues need to be added or expounded upon:

**Handling Visitors** – AB Systems touches on this topic but left out statements that require visitors sign a guest register and are assigned a visitors badge.

**Video Surveillance** – AB Systems states that anyone entering the premises is subject to video surveillance but does not mention the retention times of surveillance tapes.

**Signage** – This topic needs to be added and include statements that require sings to be posted indicating that an area is off limits to unauthorized personnel.

**Key/Card Privacy** – This topic should be added and include statements that require employees to protect their Keys and access cards and never lend them out.

Again, written policies place responsibilities on individuals with regards to what is expected of them. Should an individual fail to comply with a written policy, it gives management a foundation to stand on when levying punishment. This will in turn heighten the awareness of employees thus strengthening the overall security posture.

## Item 10 – Review event log settings and policies that apply to the Netscreen VPN appliance.

This audit item showed a reversal of the last two items that were out of compliance. We found robust written policies in place regarding the logging of events only to find that some of these polices were not applied to the Netscreen VPN appliances.

As mentioned earlier, AB Systems security policy states that event logs are to be retained for a minimum of thirty days. Since the Netscreen VPN appliance does not support log retention of any length of time, and that event logs are lost every time the system is rebooted, a Syslog server is needed for event log retention. However, as is obvious from the screenshot below, the Netscreen VPN appliance is not configured to send logs to a Syslog server.

|            | uration > Report Se                               | ttings > Syslog                |      |                   |          |           | nsőxp       | )  |
|------------|---------------------------------------------------|--------------------------------|------|-------------------|----------|-----------|-------------|----|
|            |                                                   |                                |      |                   |          |           |             |    |
| 6 <u>-</u> | Enable syslog<br>Source interfa<br>Syslog servers | messages<br>ce Not specified 💌 |      |                   |          |           |             |    |
|            | No. Enable                                        | IP / Hostname                  | Port | Security Facility | Facility | Event Log | Traffic Log | тс |
|            | 1. 1                                              |                                | 514  | LOCALD -          | LOCAL0 - | P         | E           | Г  |
|            | 2. Г                                              |                                | 514  | LOCALD .          | LOCAL0 · | P         | r.          | E. |
|            | з, г                                              |                                | 514  | LOCAL0            | LOCAL0 - | R         |             | F  |
|            | 4. T                                              |                                | 514  | LOCALD .          | LOCALO . | R         | <b>E</b>    | г  |
|            |                                                   |                                |      |                   |          |           |             |    |

Since logs are not being stored and lost each time the Netscreen VPN appliance is rebooted, AB Systems has little to no way of reviewing logs after a short amount of time. Should a breach occur, these logs are critical to the forensic investigation.

We strongly suggest that AB Systems implement a Syslog server to retain logs for at least thirty days. In addition to the log retention benefits, a Syslog server can capture logs from multiple systems allowing AB Systems to consolidate logs and provide and easier method for review. We should also not that implementing a Syslog server can be relatively inexpensive as there are many shareware varieties available.

## 5. References

- 1. Juniper Networks NetScreen-5XP User's Guide Rev.A
- 2. <u>Juniper Networks</u> NetScreen Concepts & Examples ScreenOS Reference Guide Volume5:VPNs Rev.E 2004
- 3. <u>Juniper Networks</u> NetScreen Concepts & Examples ScreenOS Reference Guide Volume3:Administration 2004
- 4. <u>US Senate Committee on Banking, Housing, and Urban Affairs</u> Gramm-Leach-Bliley Act – Title V, 1999 <u>http://banking.senate.gov/conf/fintl5.pdf</u>
- 5. <u>Centers for Medicare and Medicaid Services</u> The Health Insurance Portability and Accountability Act, 1996 <u>http://www.cms.hhs.gov/hipaa/</u>
- 6. <u>Gary Stonebumer, Alice Goguen, and Alexis Feringa</u> Risk Management Guide for Information Technology Systems, 2002 National Institute of Standards and Technology
- 7. Virtual Private Network Consortium www.vpnc.org
- 8. The Internet Exchange Engineering Taskforce www.ietf.org
- 9. <u>Netgear</u> What is Encapsulating Security Payload (ESP)? <u>http://kbserver.netgear.com/kb\_web\_files/N101014.asp</u>
- 10. <u>RFC 2406</u> IP Encapsulating Security Payload (ESP) 1998 <u>http://www.faqs.org/rfcs/rfc2406.html</u>
- 11. <u>RFC 2408</u> Internet Security Association and Key Management Protocol (ISAKMP) 1998 http://www.faqs.org/rfcs/rfc2408.html
- 12. <u>CERT Vulnerability Notes Database http://www.kb.cert.org/vuls</u>
- 13. <u>Security Focus bugtrag http://www.securityfocus.com/bid</u>
- 14. Netscreen Security Notices http://www.juniper.net/support/security/alerts/
- 15. Ben Smith and Brian Komar Windows Security Resource Kit, 2003
- 16. <u>Charlie Kaufman, Radia Perlman, and Mike Spciner</u> Network Security, Private Communications in a Public World, 1995
- 17. <u>Insecure.org</u> <u>http://www.insecure.org/nmap/data/nmap\_manpage.html</u>

18. Foundstone.com -

http://www.foundstone.com/index.htm?subnav=resources/navigation.htm& subcontent=/resources/proddesc/superscan.htm

- 19.<u>SANS</u> Network Auditing Essentials Track 7 Auditing Networks, Perimeters and Systems
- 20. <u>SANS</u> Auditing the Perimeter Track 7 Auditing Networks, Perimeters and Systems
- 21. <u>Mark Brunelli</u> Let's Get Physical, 2003 <u>http://searchcio.techtarget.com/originalContent/0,289142,sid19\_gci968591</u> <u>,00.html</u>
- 22. HID Corporation http://www.hidcorp.com/products/proximityproducts/entryprox.html
- 23. State of Texas Physical Security Policy Template http://www.dir.state.tx.us/security/policies/physical\_access\_policy.doc
- 24. <u>Computing and Information Services</u> Physical Security, Power Point Presentation <u>http://cis.tamu.edu/security/microsoft/PhysicalSecurity.ppt#5</u>
- 25. <u>Seham Mohamed GadAllah</u> The Importance of Logging and Traffic Monitoring for Information Security, 2003 GESC Practical Assignment